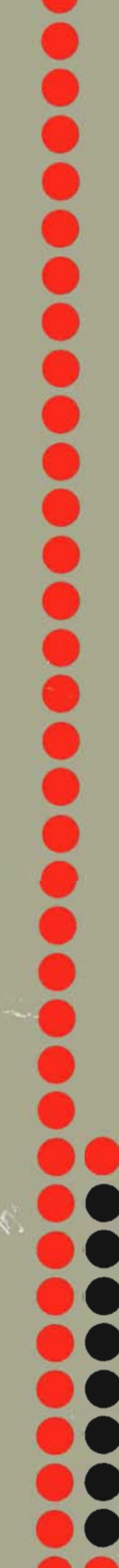

ian <mark>i</mark>

\_

# Norsk Data

## 3027 Floppy Disk Controller

ND-11.015.01

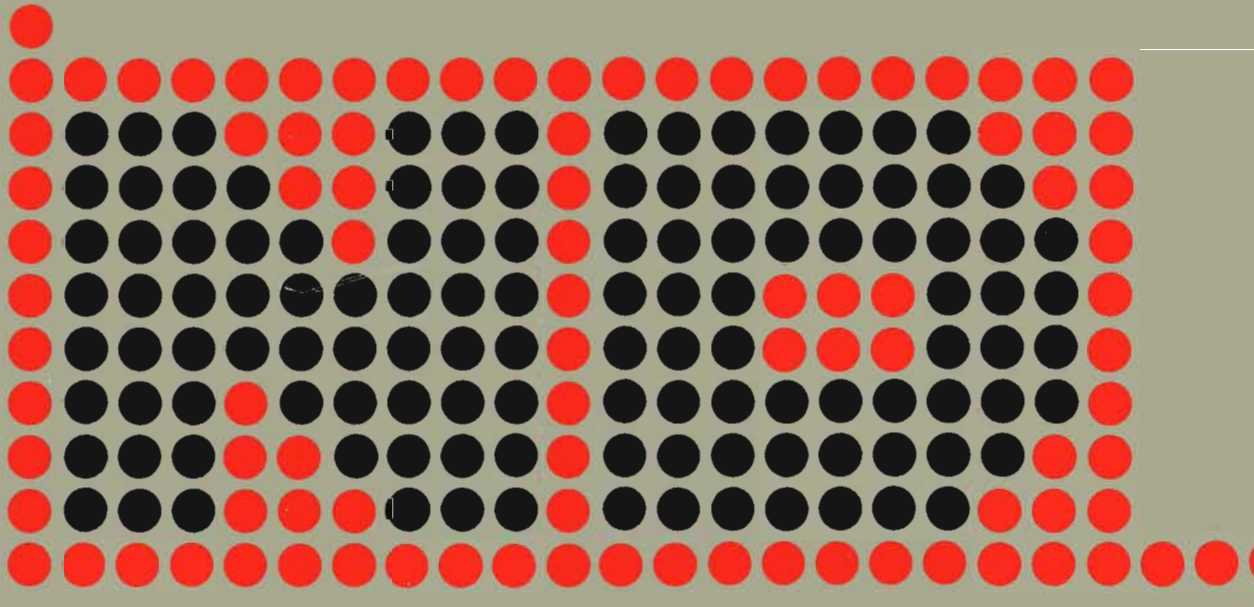

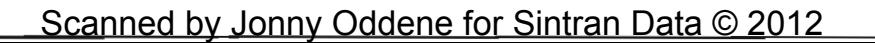

## Floppy Disk Controller 3027

ND—11.015.01

#### **NOTICE**

The information in this document is subject to change without notice. Norsk Data A.S assumes no responsibility for any errors that may appear in this document. Norsk Data A.S assumes no responsibility for the use or reliability of its software on equipment that is not furnished or supported by Norsk Data A.S.

The information described in this document is protected by copyright. It may not be photocopied, reproduced or translated without the prior consent of Norsk Data A.S.

Copyright  $(C)$  1981 by Norsk Data A.S.

This manual is in loose-leaf form for ease of updating. Old pages may be removed and new pages easily inserted if the manual is revised

The loose leaf form also allows you to place the manual in a ring binder  $(A)$ for greater protection and convenience of use. Ring binders with 4 rings corresponding to the holes in the manual may be ordered in two widths, 30 mm and 40 mm. Use the order form below.

The manual may also be placed in a plastic cover (8). This cover is more suitable for manuals of less than 100 pages than for large manuals. Plastic covers may also be ordered below.

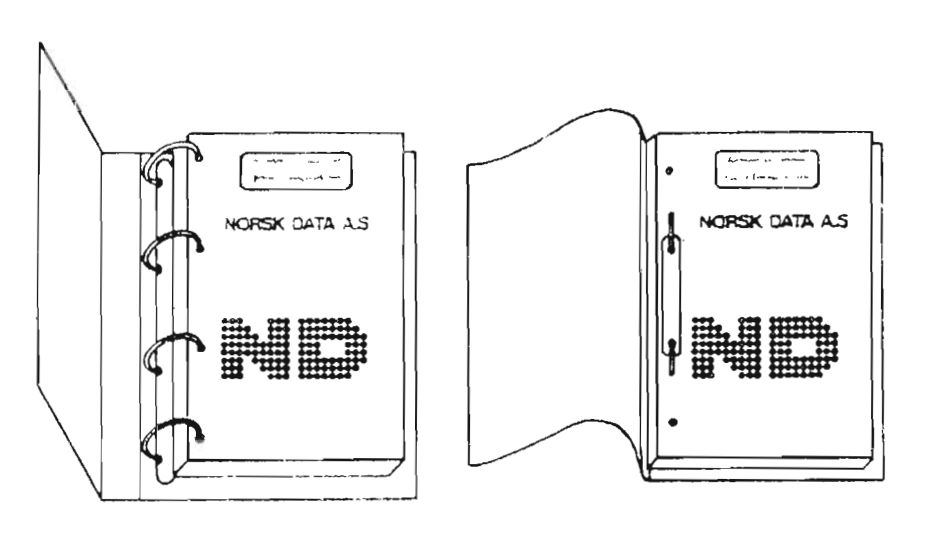

A. Ring Bindei **B: Plastic Cover** 

Please send your order to the local ND office or (in Norway) to:

#### Norsk Data A.S

Graphic Center P.O. Box 25, Bogerud 0621 Oslo 6, Norway

#### **ORDER FORM** "

<sup>I</sup> would like to order

.... Ring Binders, 30 mm, at nkr 20,- per binder

...... Ring Binders, 40 mm, at nkr 25,- per binder

...... Plastic Covers at nkr 10,- per cover

Name Company ................................................................................................................ Address 

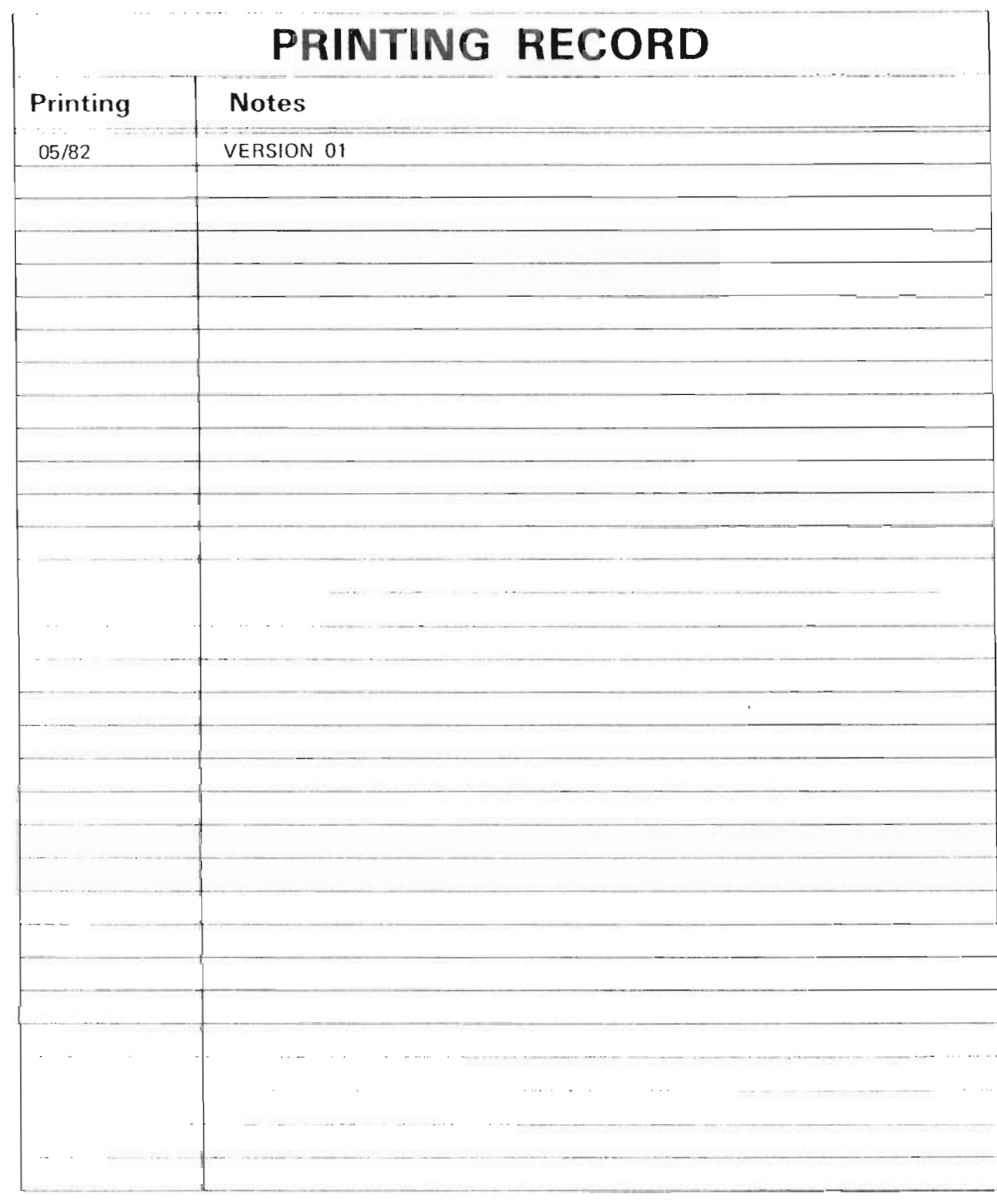

Floppy Disk Controller 3027 Publ.No. ND-11.015.0l

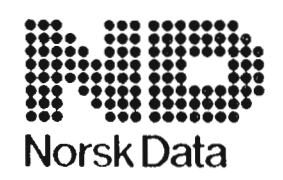

Norsk Data A.S Graphic Center P,O.Box 25, Bogerud 0621 Oslo 6, Norway Manuals can be updated in two ways, new versions and revisions. New lversions consist of a complete new manual which replaces the old manual. New versions incorporate all revisions since the previous version. Revisions consist of one or more single pages to be merged into the manual by the user, each revised page being listed on the new printing record sent out with the revision. The old printing record should be replaced by the new one.

New versions and revisions are announced in the ND Bulletin and can be ordered as described below.

The reader's comments form at the back of this manual can be used both to report errors in the manual and to give an evaluation of the manual. Both detailed and general comments are welcome

These forms and comments should be sent to:

Documentation Department Norsk Data A.S. P.O. Box 25, Bogerud 0621 Oslo 6, Norway

Requests for documentation should be sent to the local ND office or (in Norway) to:

Graphic Center Norsk Data A.S P.O. Box 25, Bogerud 0621 Oslo 6, Norway

THE MANUAL

This manual gives <sup>a</sup> general description of the Floppy Disk Controller —3027. It contains general information on the hardware and the self test feature and explains the read write operations and their associated commands.

THE READER

The manual is written for service personnel and also those who intend to write their own driver routines.

PREREQUISITE KNOWLEDGE

The reader should know the FLOPPY DISK SYSTEM manual (ND.—11.012.01) and the TEST PROGRAM DESCRIPTION (ND— 30.005).

#### T <sup>A</sup> B L E 0 F <sup>C</sup> 0 <sup>N</sup> T E N T S

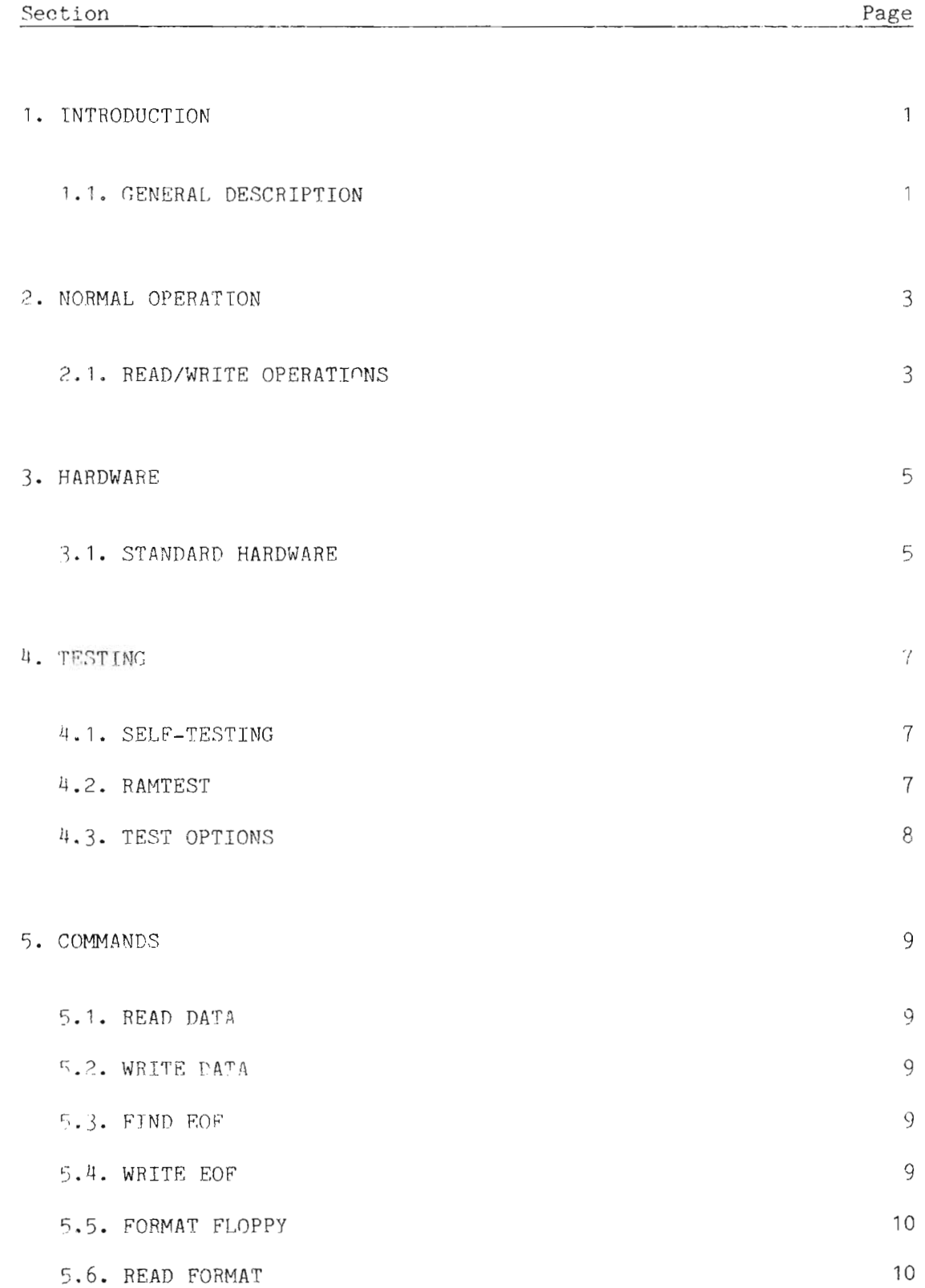

#### ND-11.015.01

Section Page 5.7. READ DELETED RECORD 10 5.8. WRITE DELETED RECORD 10 5.9. COPY FLOPPY <sup>10</sup> 5.10. FORMAT TRACK 11 5.11. CHECK FLOPPY 11 6. PROGRAMMING SPECIFICATIONS 13 6.1. IOX—NUMEERS <sup>13</sup> 6.2. THUMBWHEEL SETTINGS <sup>13</sup> 6.3. COMMAND ADDRESS BLOCK & STATUS BLOCK 1A 6.4. STATUS WORD 1 - 3027B 15 6.5. STATUS WORD <sup>2</sup> — 30273 <sup>15</sup> 6.6. HARDWARE — CONTROL WORD <sup>16</sup> 6.7. HARDWARE — STATUS WORD <sup>16</sup> 6.8. COMMAND WORD <sup>17</sup> 6.9. ERRORCODES <sup>19</sup> 7. TEST MACROS 21 7.1. HARD CONTROLWORD FOR TEST <sup>21</sup> 7.2. TEST ROUTINES IN THE FLOPPY CONTROLLER <sup>21</sup> 7.3. ADDRESS FIELD FOR UP DOWN LOAD 23 7.4. READING THE MICRO-PROGRAM VERSION NUMBER 24 8. REGISTERS IN THE FLOPPY CONTROLLER 25

 $8.1.$  RWFF  $-$  REGISTER 26

#### ND-11.015.01

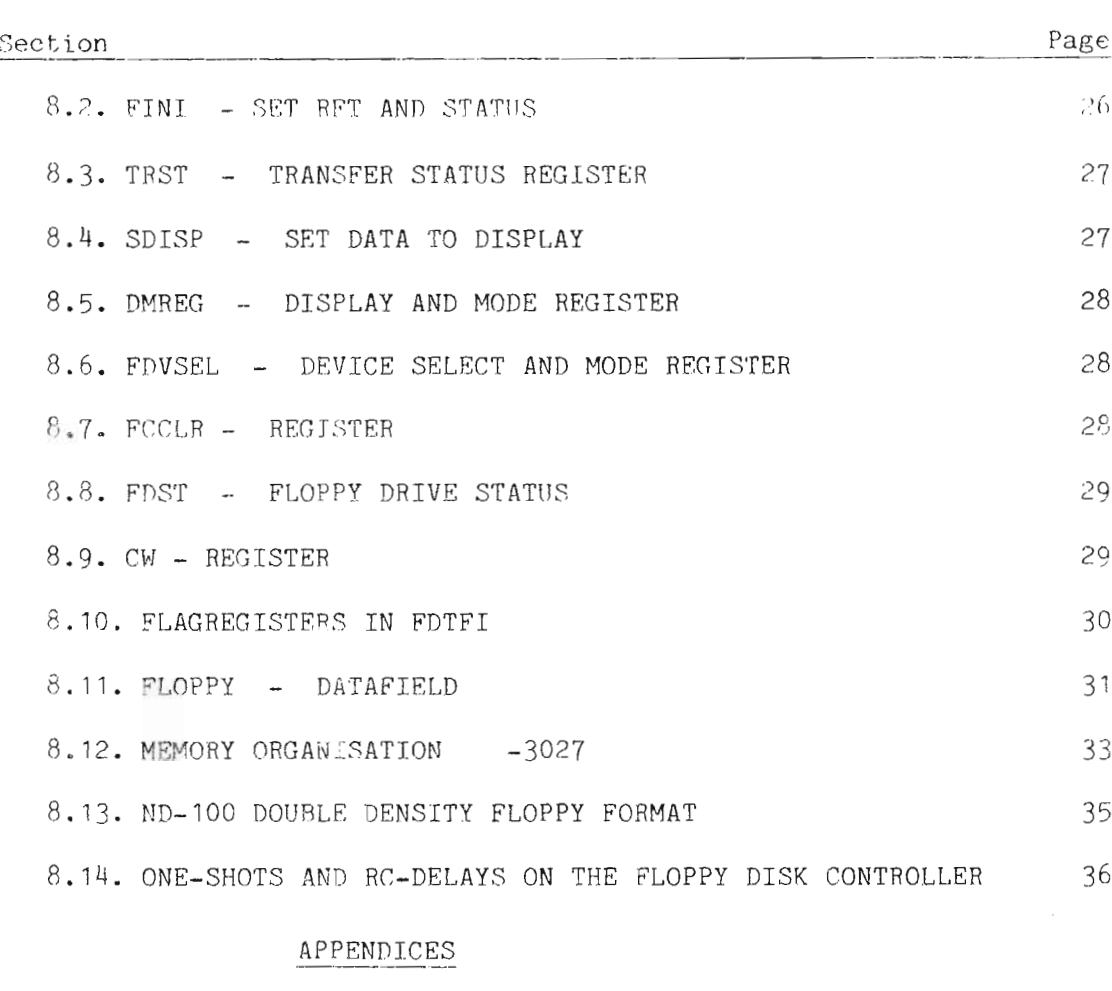

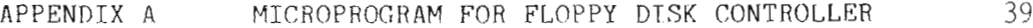

### LIST OF FIGURES

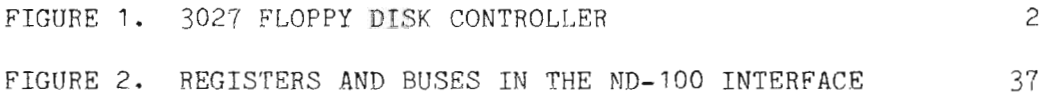

#### ND—11.015.07

ND—11.015.01

1. INTRODUCTION

#### 1.1.GENERAL DESCRIPTION

The FLOPPY DISK CONTROLLER —3027 can read/write on single/double density and single/double-sided diskettes. Data transfer and exchanging of commands/status is done with DMA (Direct Memory Access).

The controller is designed and built around the Z80A-microprocessor, the AM9817 DMA controller and the FD1797 floppy disk controller.

The controller is compatible with previous single—sided controllers. For "stand—alone" use, <sup>a</sup> new version of FLO—MON (FLOPPY-MONITOR—2010F) must be dumped on the diskette.

Possibilities of simulating DMA-loads are implemented, but due to the micro program in the ND—lOO, this can only be performed from terminal (21560\$) (DMA—load), and not by setting the ALD selector on the CPU module.

When DNA-load is performed, "the first page" on floppy is dumped to "first page" on the ND~100. It is also possible to "load" BPUN—files of maximum 6Hk words directly from from the floppy by pressing LOAD.

There is a new driver program in the ND-100 which is smaller than those used in previous floppy controllers.

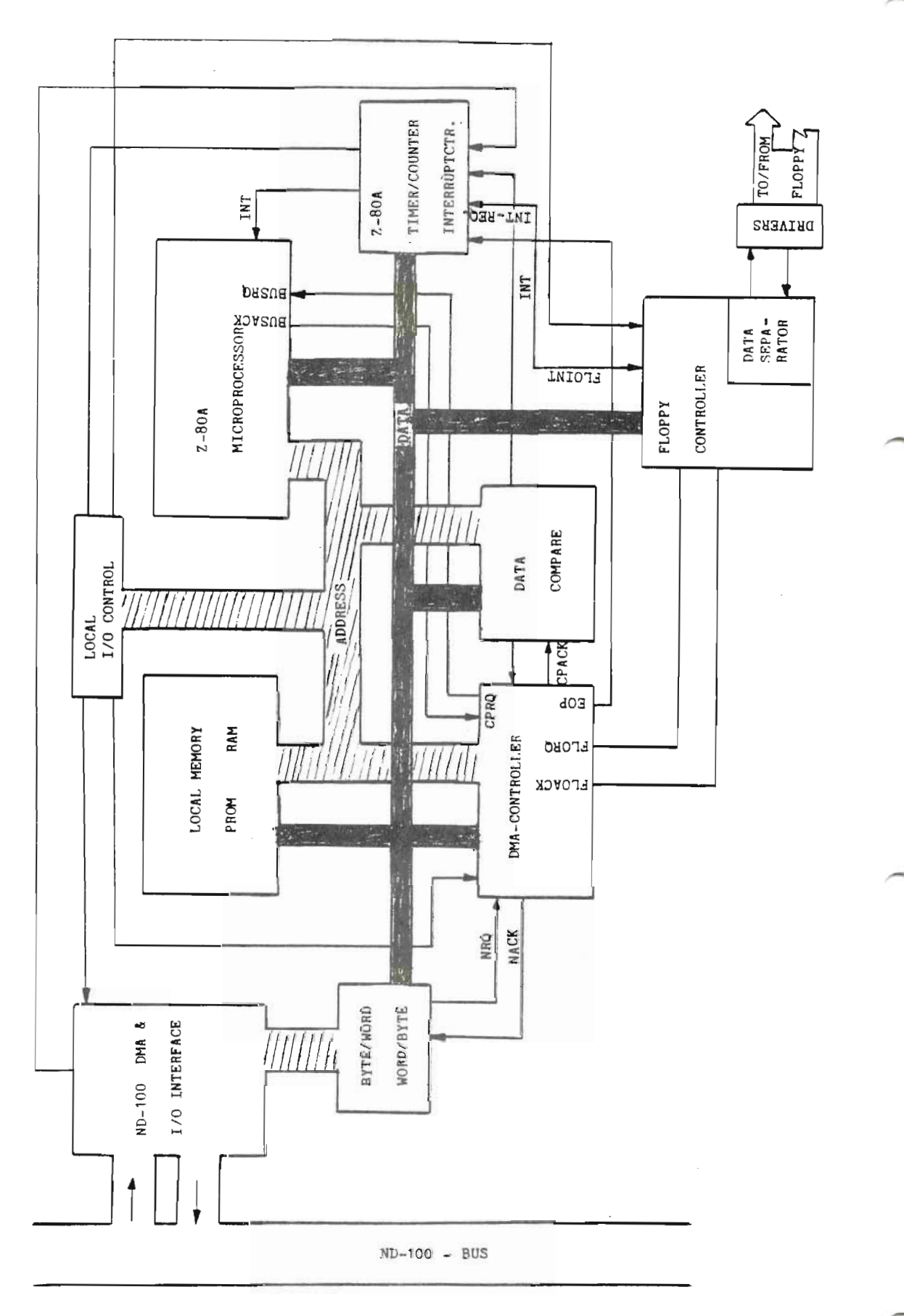

Figure 1. 3027 Floppy Disk Controller.

ND—11.015.0T

2. NORMAL OPERATION

#### 2.1.READ/WRITE OPERATIONS

When activating for read/write operations follow these steps:

- 1) Enter command block to the ND—lOO memory. (Consisting of <sup>6</sup> words — command — diskaddress - DMA address - Word count/number of sectors.) (See also programming example.)
- 2) Load command—block pointers to the controller by means of IOX. (IOX DEVNO+5 , IOX DEVNO+7 .)
- 3) Activate controller by loading the control word with bit 8 set. (IOX DEVNO+3.)

When the control word is loaded, an interrupt is given to the Z80 processor. <sup>A</sup> DMA transfer of the command block from the ND-1OO to the floppy controllers local memory is initiated. The command is analyzed and executed.

When data transfer has terminated, the status block of <sup>6</sup> words (16 bits) is transferred to ND-1OO and placed in memory after the command block.

Finally the "READY—FOR—TRANSFER" signal is set which also gives an interrupt to ND-100 (if interrupt is enabled).

ND—11.015.01

 $\sim 30$ 

#### 3.HARDWARE

#### 3.1.STANDARD HARDWARE

The controller is equipped with standard IOX and DMA logic. IOX numbers can be found in the programming examples.

It is possible to choose between the device numbers <sup>1560</sup> and 1570. They are represented by 0 and 1 respectively on the thumb wheel.

Converting 16—bit words to bytes is done during the DMA transfer of <sup>a</sup> sequence made up of <sup>a</sup> PAL10L8 (which is of PROM-type) and two Flip flops. Internaly this module has an eight bit bus. Normally, there will be 6 kbyte PROMs and  $4$  kbyte RAMs, both of which can be extended easily to <sup>8</sup> kbytes by adding more circuits.

<sup>A</sup> CMOS counter controls the time—out function. It is set when loading the control word and reset each time data is transmitted between the floppy drive and the controller. Time-out after approximately <sup>10</sup> seconds.

<sup>A</sup> new feature added on this controller is <sup>a</sup> hardware compare circuit which verifies data read from or written to the diskette.

The control part of the floppy is taken care of mainly by FD1797 circuits delivered by Western Digital. This circuit does most of the control functions. The synchronizing and separating of data and clock, however, must be done outside this circuitry in <sup>a</sup> data separator.

The data separator consists of an analog phase locked loop, and some circuitry to compensate for loss of time margin in the floppy control circuit.

Precompensation is done outside FD1797 and may be turned ON/OFF from the processor.

Error codes are shown on <sup>a</sup> display at the edge of this module. The codes shown are the same as the codes returned in statusword <sup>1</sup> (bit 9—15).

ND-11.015-O1

#### $^{\prime\prime}$ . TESTING

#### U.1.SELF—TESTING

When an MC (MASTER CLEAR) pulse is given to the floppy controller the processor will perform <sup>a</sup> self—test. This can be observed on the error display which is first "turned OFF", then set to <sup>000</sup> upon successful completion of the test. During selftest, drive <sup>0</sup> is selected and restored.

Upon detection of errors the codes E70—E75 are displayed. If the display is not lit or shows codes other than the ones specified, the processor will not be able to perform <sup>a</sup> selftest.

The phases of the selftest are as follows:

- 1. The proms are read and <sup>a</sup> checksum is calculated. This checksum should be equal to  $55H$  (H = hexadecimal).
- 2. <sup>A</sup> RAM test is performed.
- 3. The ZBOA—CTC (timer/interrupt controller) is tested.
- 4. The DMA-controller AM9517-4 is run in testmode.
- 5. The VCO SN74LS629 is measured and adjusted to be within the limits of the phaselocked loop.
- 6. <sup>A</sup> test of the floppy controller chip FD1797.

#### 4.2.RAMTEST

The part of the RAM being used for buffering of data from/to the floppy disk will be tested continuously. The test starts when the controller has been idle for approximately <sup>3</sup> minutes.

This is <sup>a</sup> comprehensive test that uses approximately <sup>30</sup> minutes to test 1Kbyte.

<sup>A</sup> new access from the ND—lOO will stop the test.

NOTEzlf errors are discovered during selftest or RAM test the controller will not carry out commands. This to prevent destruction of data on the diskettes.

Bit  $4$  and  $7$  in the status word (hardware) will be set. The status field will not be written to the ND-lOO memory. The status word 1, however, will be written to the controller data register and may be read from this (IOX DEVNO.+O).

#### ND—ll.Ol5.0l

x

4.3.TEST OPTIONS

<sup>A</sup> total of <sup>24</sup> different tests are supported by the microprocessor program (see specification). This should make it easy to write test and maintenance programs.

As an example, the T13 makes it possible to write <sup>a</sup> <sup>280</sup> program, load it from ND~100 to the local RAM and start program execution by T15. T7 —T8 -T2U makes it possible to read and write to all registers in the controller.

ND—11.015.01

5.COMMANDS

#### \_5\_.\_1\_.~B\_EAD DATA

Data is read from the floppy disk to the ND-100 memory. The start address is given as the logical sector address, and a choice can be made between the wordcount and the number of sectors to indicate the length of the transfer.

NOTE: The transfer will always start at the beginning of <sup>a</sup> sector, but the number of words to be read may be preset to any number of words.

#### 5.2.WRITE DATA

Same procedure as READ DATA, except that transfer is now from ND-lOO to the diskette.

5.3.FIND EOF

Same procedure as READ DATA, except that data is only read to the local buffer. There is no transfer to ND—lOO, except for the status. Bit <sup>5</sup> in status word <sup>1</sup> indicates if it is an EOF (deleted record).

5.U.WRITE EOF

The sector given in the command block is read to the local memory and written back as <sup>a</sup> deleted record.

ND-11.015.0l

#### 5.5. FORMAT FLOPPY

The floppy disk placed in the specified drive is formatted to the format given in the command word.

#### 5.6.READ FORMAI

The format is read from the floppy disk and returned to status word two. The disk address and the format of the command field indicates where the format should be read.

#### 5.7.READ DELETED RECORD

Reads data from <sup>a</sup> record marked as <sup>a</sup> deleted record, and transfers them to ND~100.

#### 5.8.WRITE DELETED RECORD

Writes <sup>a</sup> record from ND—1OO and marks it as <sup>a</sup> deleted record.

#### 5\_.9.COPY FLOP?!

Copies from one drive to another. The entire floppy is copied.

ND—11.015.01

5.10.FORMAT TRACK

One track on one side is formatted. This command can be used to make IBM compatible diskettes.

NOTE: The track address must be given as logical address to the first sector of the track.

#### 5.11.CHECK FLOPPY

Data is read to the controllers local memory to test for CRC-errors. The test halts with the first discovered error. The address of the erroneous sector is held in LAST MEMADR. in the status field.

#### STATUS FIELD:

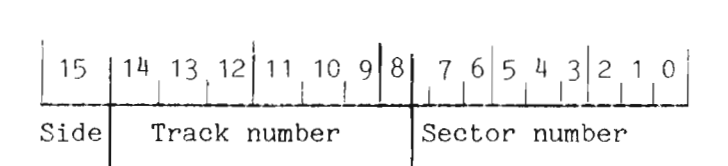

#### 6.PROGRAMMING SPECIFICATIONS

#### 6.1.IOX-NUMBERS

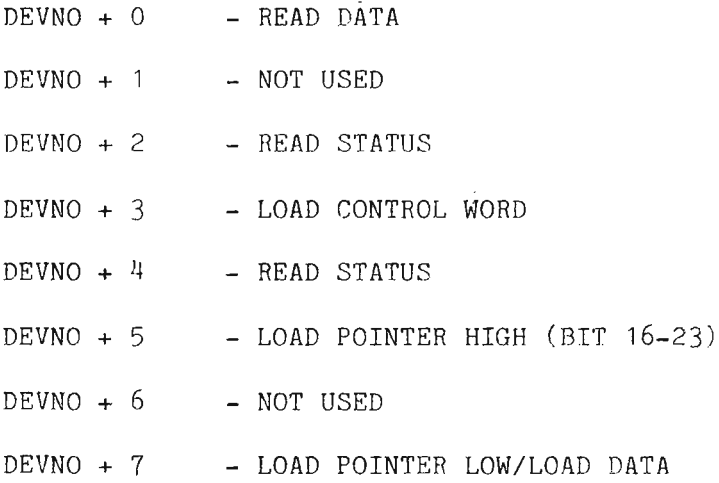

6.2.THUMBWHEEL SETTINGS

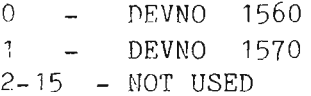

ND-11.015.01

 $\mathcal{N}^{\text{max}}_{\text{max}}$ 

#### 6.3.COMMAND ADDRESS BLOCK & STATUS BLOCK

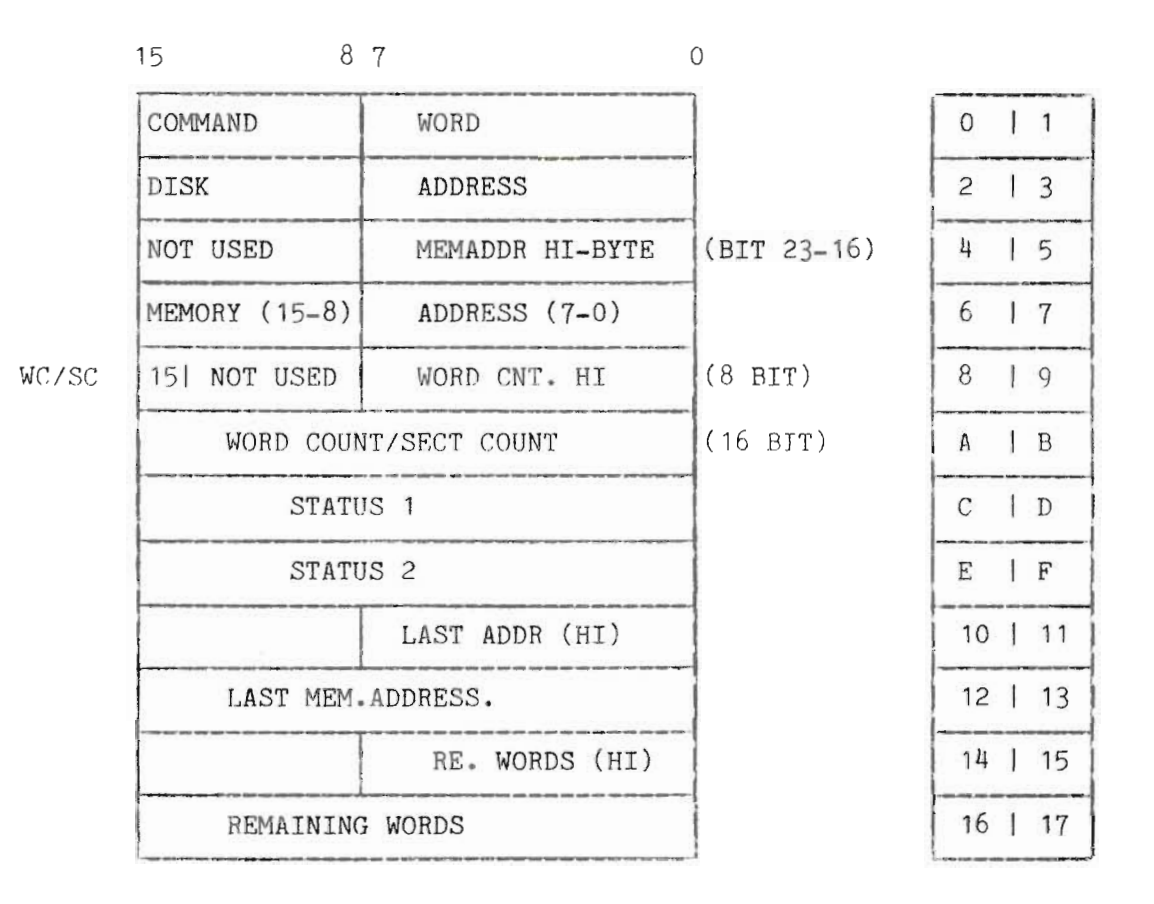

POINTS To NOTE:

- IF WC/SC 1. WORDCOUNT IE " O. — SECTORCOUNT
- DISK ADDRESS: INDICATES THE START ADDRESS ON THE FLOPPY DISK. THIS IS GIVEN AS A LOGICAL SECTOR ADDRESS, STARTING WITH TRACK 00, SIDE O, SECTOR <sup>1</sup> WHICH IS ADDRESS 0 AND INCREASING TO THE MAXIMUM NUMBER OF SECTORS.

MEM. ADDRESS: INDICATES WHERE TO START IN THE ND—IOO MEMORY.

WORD/SECT COUNT:  $WC/SC = 1$  INDICATING WORD COUNT (=24 BIT) WC/SC : <sup>O</sup> INDICATING SECTOR COUNT (NUMBER OF SECTORS TO BE TRANSFERRED). IF THE WORD COUNT IS LESS THAN THE NUMBER OF WORDS IN A SECTOR, THE TRANSFER WILL START AT THE BEGINNING OF THE SECTOR.

 $ND-DUAL-DENSITY-FORMAT = 8$  (SECT) X 77 (TRACKS) X 2 (SIDES)

ND—11.015.0I

6.A.STATUS WORD <sup>1</sup> \_ 30273

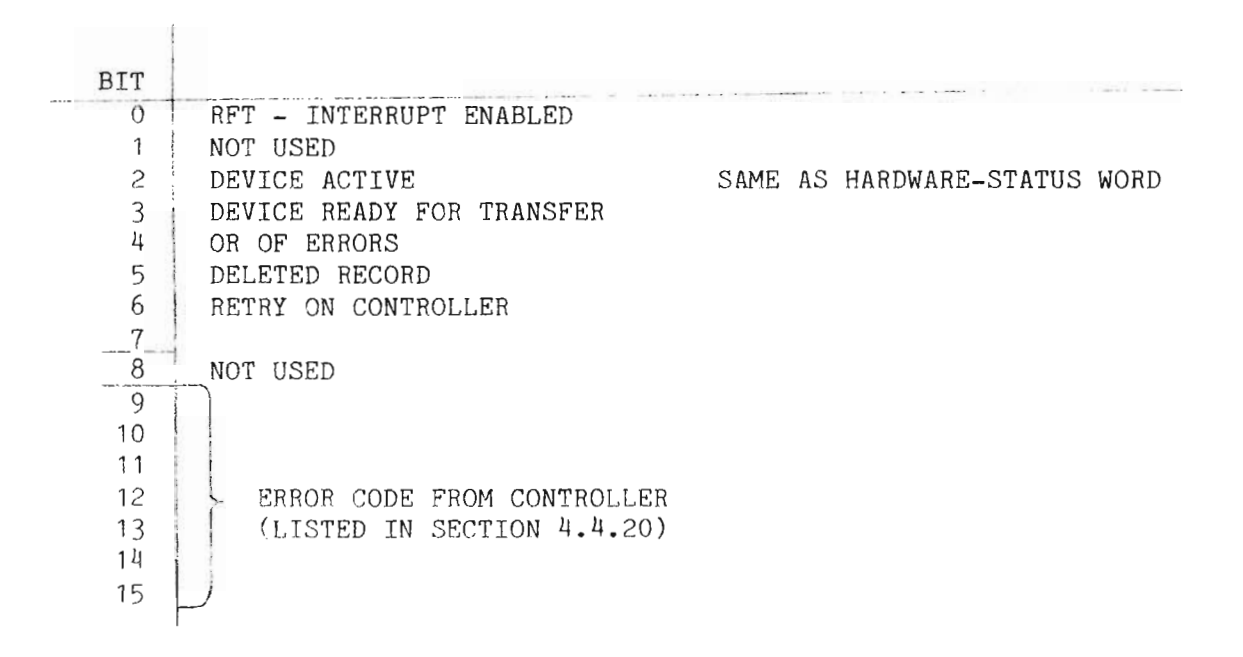

#### 6.5.STATUS WORD 2 — 3027B

 $\overline{\phantom{a}}$ 

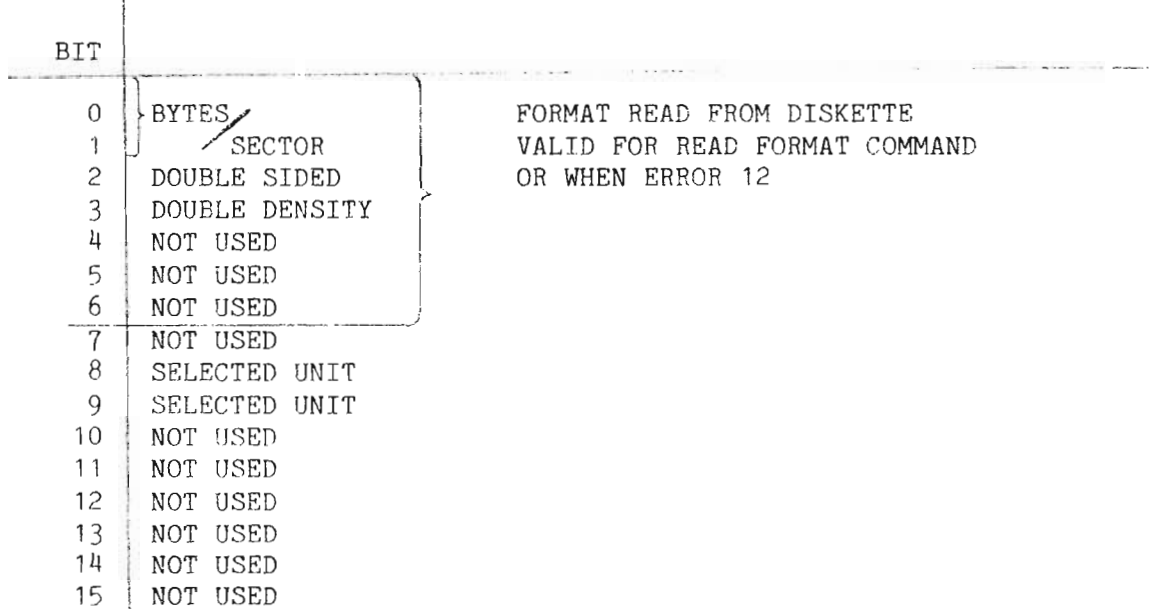

ND-11.015.01

6.6.HARDWARE - CONTROL WORD

IOX  $(PEVNO. + 3)$ 

 $BIT$ 

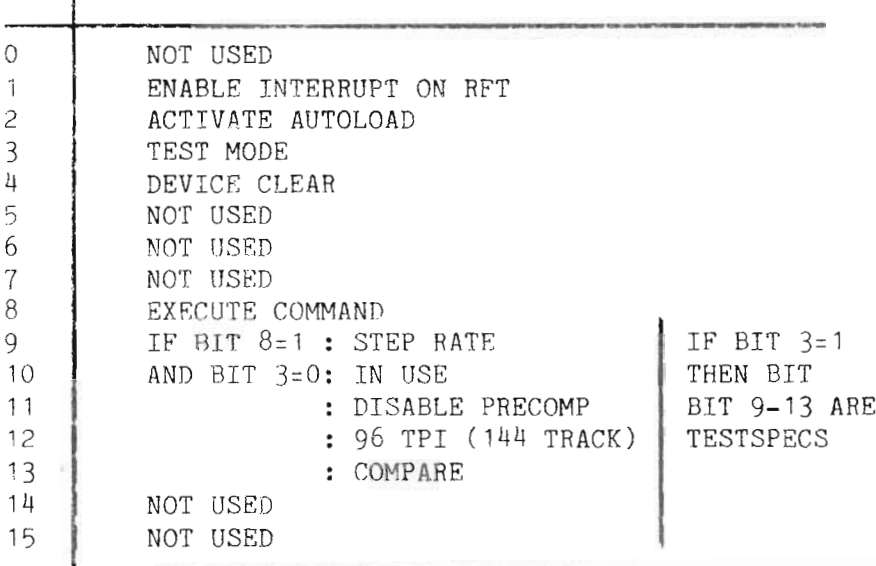

6.7.HARDWARE - STATUS WORD

 $IOX (DEVNO + 2)$ 

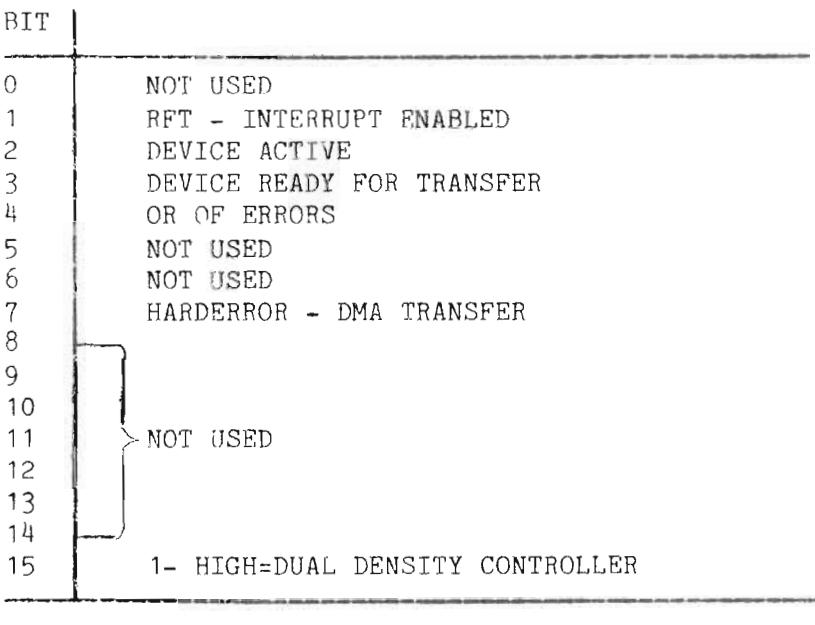

ND—11.015.01

#### FLOPPY DISK CONTROLLER -3027 PROGRAMMING SPECIFICATIONS

#### 6.8.COMMAND WORD

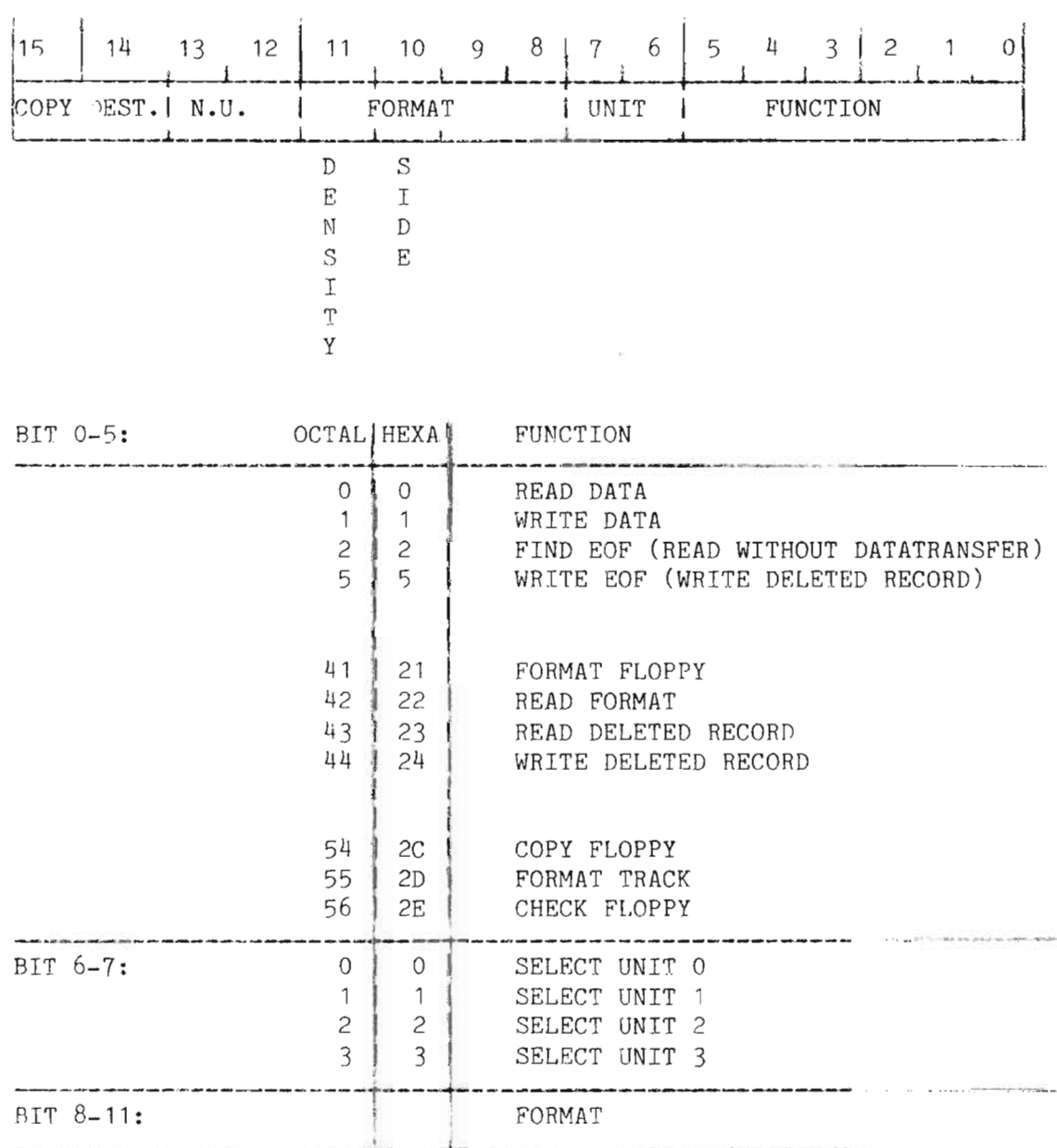

 $\bar{\chi}$ 

ND-11.015.01

BIT:  $| 9 | 8 |$ 

| $\Omega$ | 512 BYTES/SECTOR  |
|----------|-------------------|
|          | 256 BYTES/SECTOR  |
| $\Omega$ | 123 BYTES/SECTOR  |
|          | 1024 BYTES/SECTOR |

$$
BIT: 10 |
$$

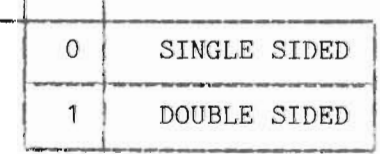

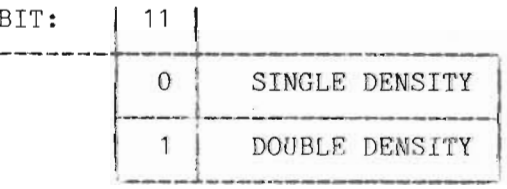

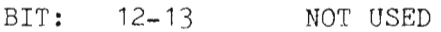

#### BIT:  $14-15$  COPY DESTINATION

x

6.9-ERRORCODES

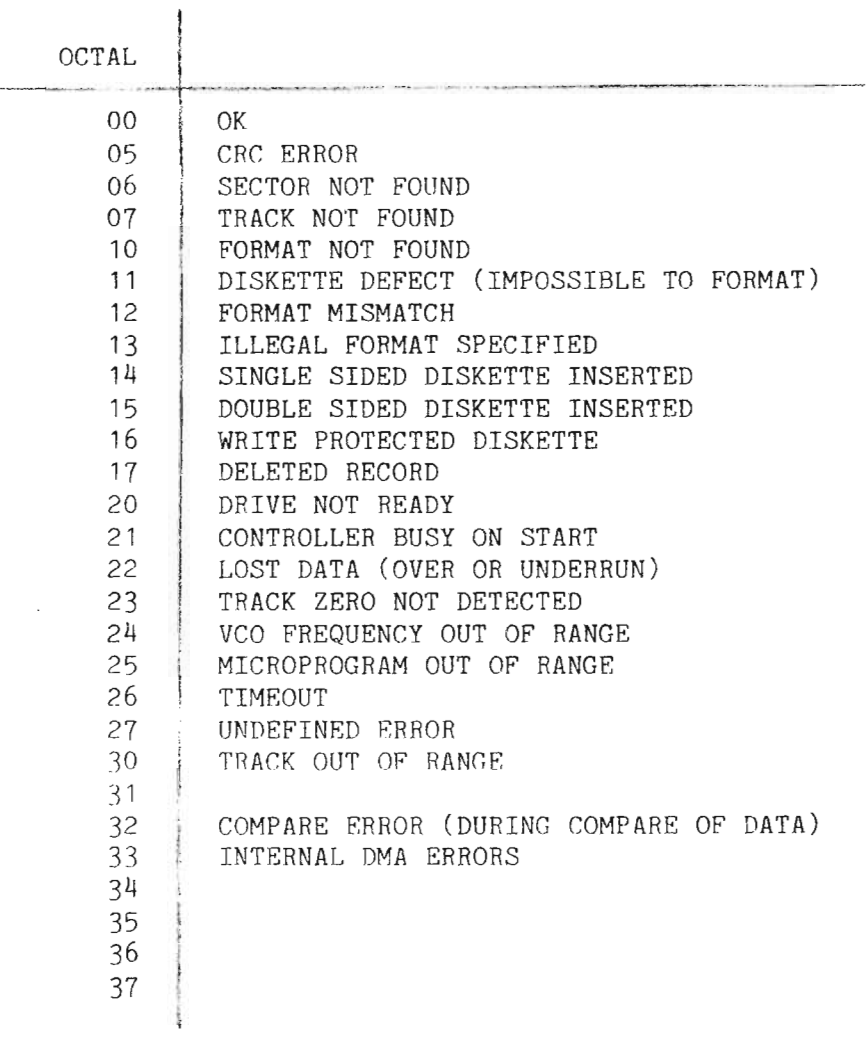

FLOPPY DISK CONTROLLER —3027 PROGRAMMING SPECIFICATIONS

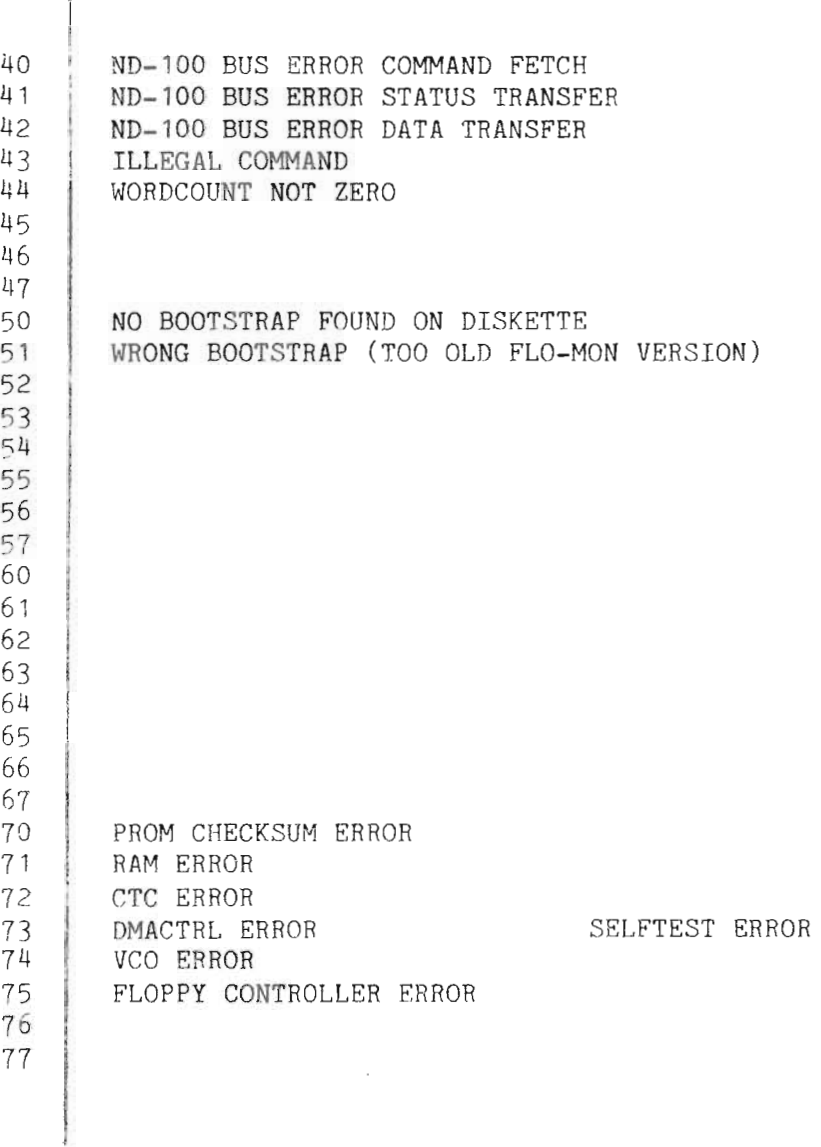

20

ND-11.015.01

7.TEST MACROS

#### 7.1.HARDWARE CONTROLWORD IN TESTMODE

The floppy controller has <sup>a</sup> program containing various test routines. These routines can be activated from the ND—100. It is done by setting bit <sup>3</sup> in the control word. This indicates that bits 9—15 have <sup>a</sup> special meaning. They will contain the number of the test to be activated.

The significance of the contents of registers POH, POM and POL will vary with the different tests. However, it will normally be these registers that are used to transfer parameters used in the testing. This avoids using the COMMAND FIELD in memory.

The tests T13 and T14 are exceptions. They use a field in the ND-100 memory to specify addresses and bytecount when loading program/data to/from the ND-100.

The tests T13, T14, T16, T17 and T18 will write the status word 1 to the data out register. This register can be read with the IOX READ— DATA.

7.2.TEST ROUTINES IN THE FLOPPY CONTROLLER

BITS <sup>O</sup> - <sup>8</sup> STANDARD (WHEN TEST BIT <sup>3</sup> IS SET) BITS 9 — 15 SPECIFY TEST <sup>l</sup> ....\_.. h.—

The tests and the control words are given on the following page.

#### FLOPPY DISK CONTROLLER -3027 TEST MACROS

 $\bar{z}$ 

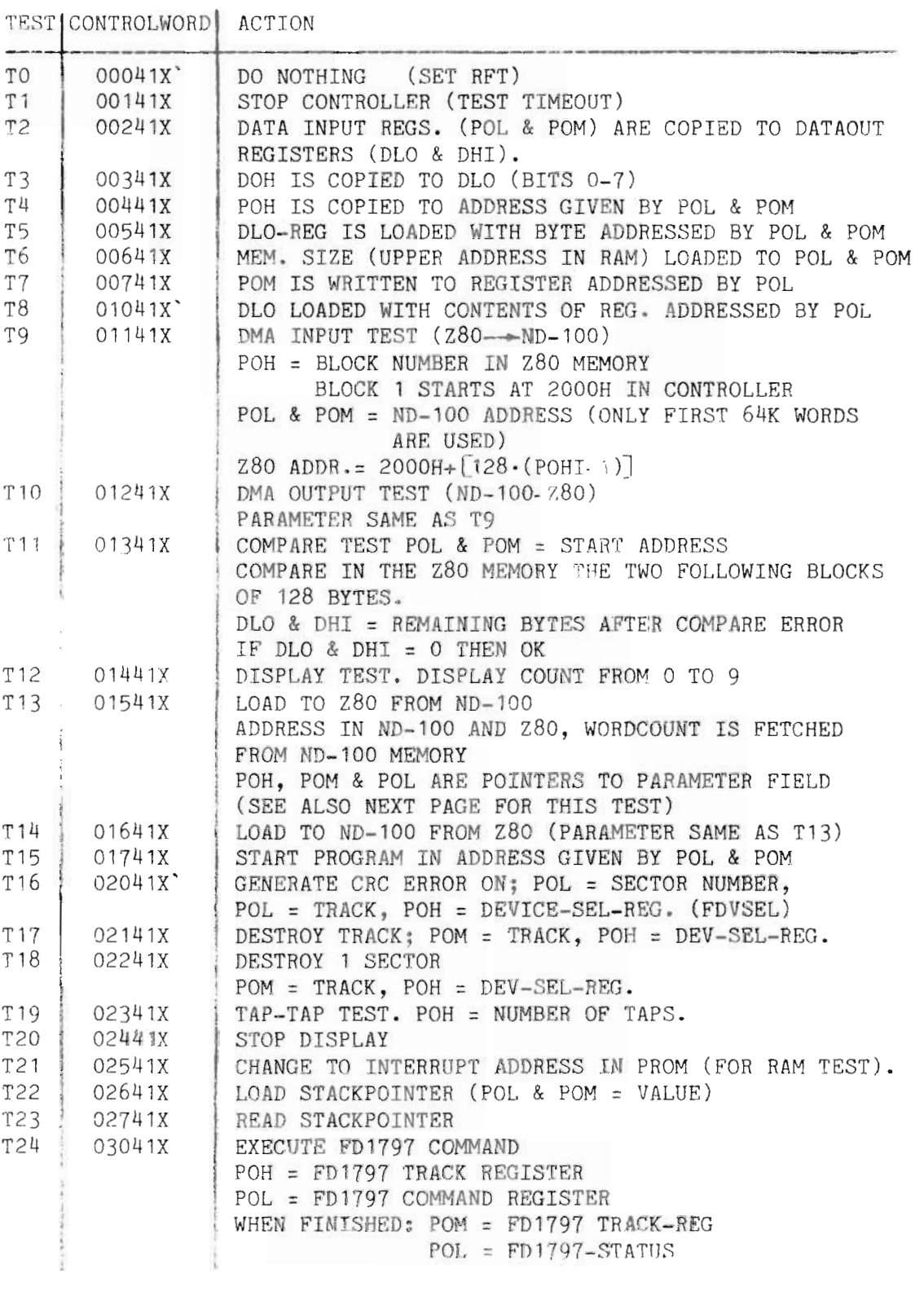

NOTE: IF X = 0, NO INTERRUPT - IF X = 1 INTERRUPT WHEN FINISHED

#### ND-11.015.01
7.3.ADDRESS FIELD FOR UP DOWN LOAD

 $(USED FOR T13 AND T14)$ 

IN 280 RAM:

| <b>20F2H</b> | ND-100 LOAD ADDR |  |  |
|--------------|------------------|--|--|
| 20F1H        | ND-100 LOAD ADDR |  |  |
| 20F2H        | Z80 ADDR         |  |  |
| 20F3H        | 7.80 ADDR        |  |  |
| 20F4H        | BYTECOUNT        |  |  |
| <b>20F5H</b> | BYTECOUNT        |  |  |
|              | <b>BITS</b>      |  |  |

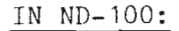

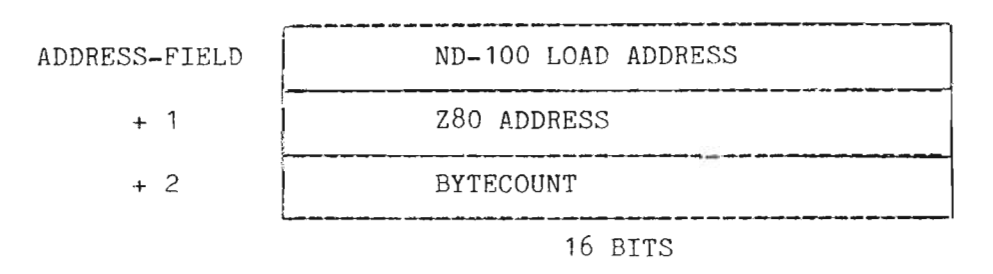

POL, POM AND POH POINTS TO ADDRESS-FIELD

## 7.4. READING THE MICRO-PROGRAM VERSION NUMBER

When the microprogram is changed it will be given a new version number. This is done by adding <sup>a</sup> letter (A—Z) after the PROM number.

The PROM will also contain <sup>a</sup> counter that will keep track of the version and this counter can be read by running test <sup>5</sup> (T5).

The PROM number, contained in address 60H, is given as O, 1,  $2...$ ...,where  $A=0$ ,  $B=1$ ,  $C=2$  and so on. The version may be read as follows (ND-100 program):

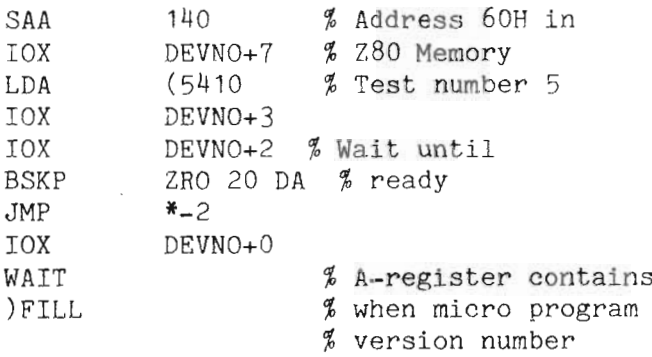

FLOPPY DISK CONTROLLER -3027 REGISTERS IN THE FLOPPY CONTROLLER

## 8.REGTSTERS IN THE PLOPPY CONTROLLER

Description of the various registers in the DMA controller AM9517, the floppy controller FD1797, the counter—timer ZSO-CTC and the digital/analoge converter AD558 can be found in the respective databooks.

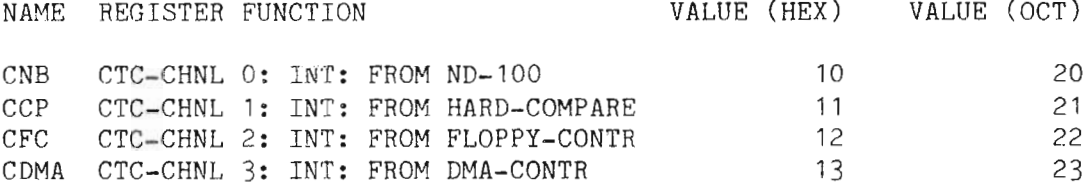

#### DMA CONTROLLER

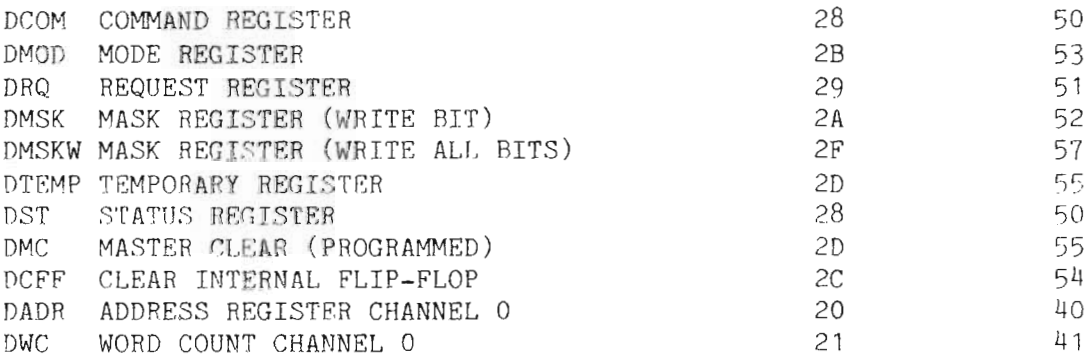

#### ND-100 BUSCONTROL

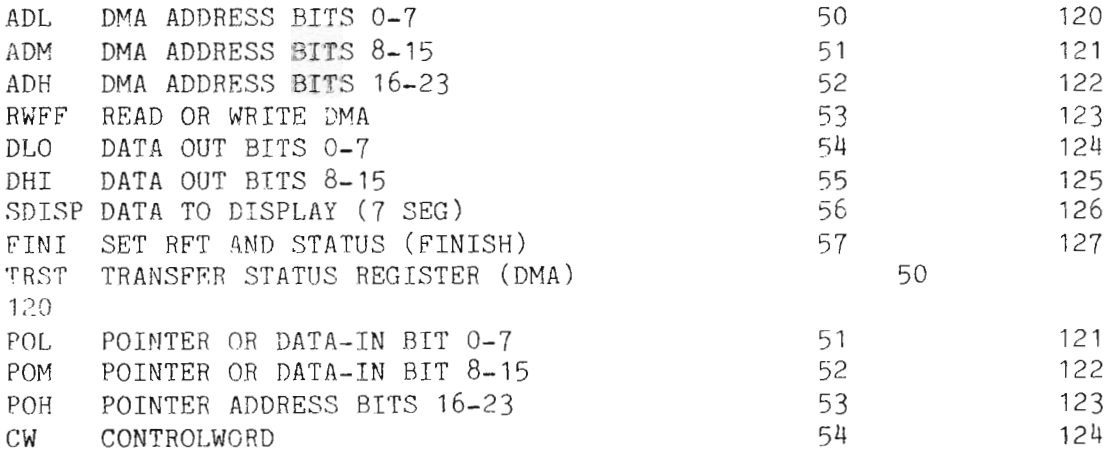

#### FLOPPY CONTROLLER

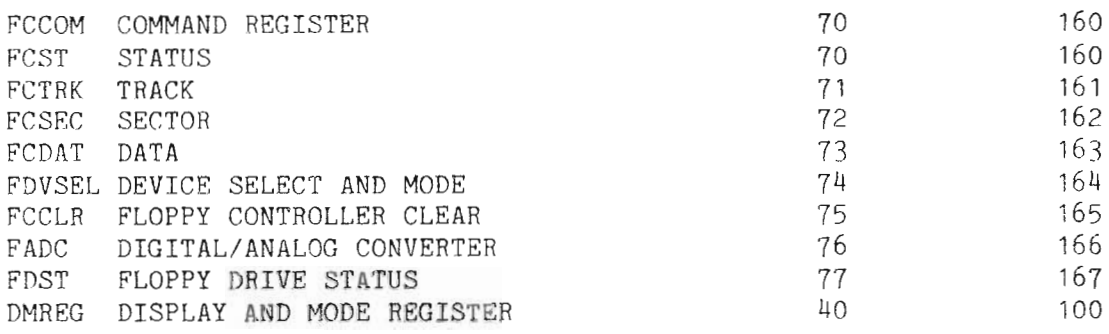

# 8.1.RWFF - REGISTER

## DMA DIRECTION

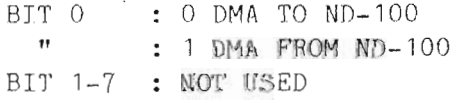

## 8.2.FINI — SET RFT AND STATUS

BIT O : OR OF ERRORS (BIT 4 IN HARDWARE STATUS WORD) " <sup>1</sup> : HARDERROR (BIT <sup>7</sup> IN HARDWARE STATUS WORD) BIT 2—7 : NOT USED

NOTE: RFT IS ALWAYS SET WHEN WRITING TO THIS REGISTER.

ND—11.015.01

# 8.3.TRST - TRANSFER STATUS REGISTER

- BIT 0 DMA TRANSFER FINISHED WHEN ZERO (ONE WORD FINISHED) 1 - ERROR ON LAST TRANSFER IF SET TO ONE 2-7 — TIED LOW
- NOTE: THIS REGISTER SHOULD BE ZERO AFTER <sup>A</sup> SUCCESSFUL DMA TRANSFER.

8.4. SDISP - SET DATA TO DISPLAY

 $\sim$   $\sim$ 

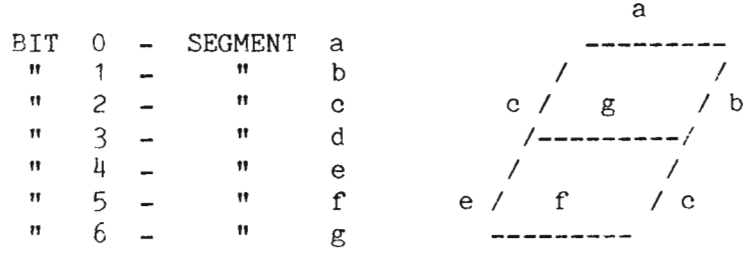

THE DISPLAY CONTAINS <sup>3</sup> NUMBERS. THE NUMBER TO BE LIT IS SELECTED BY LOADING DMREG.

# 8.5.DMREG - DISPLAY AND MODE REGISTER

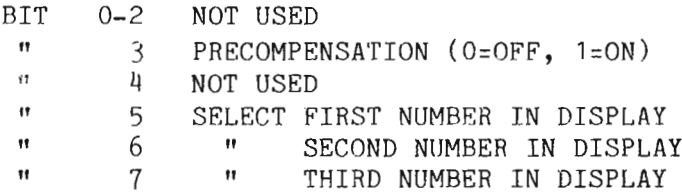

# 8.6.FDVSEL — DEVICE SELECT AND MODE REGISTER

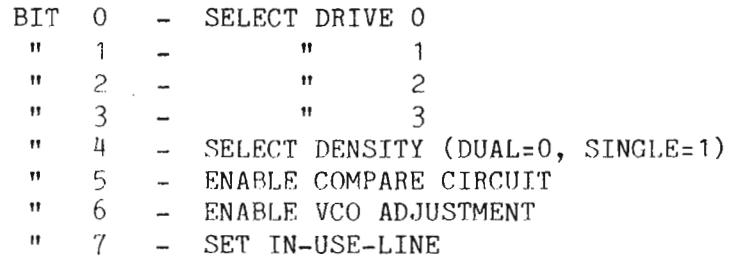

## 8.7. FCCLR - REGISTER

USED TO PRODUCE A CLEAR PULSE FOR THE FD1797, NO DATA REQUIRED.

ND—11.015.01

8.8.FDST — FLOPPY DRIVE STATUS

READ THE STATUSLINES FROM THE SELECTED DRIVE;

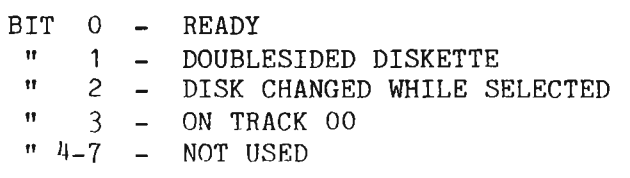

ALL BITS ARE TRUE WHEN ZERO

## 8.9.CW — REGISTER

 $\bar{z}$ 

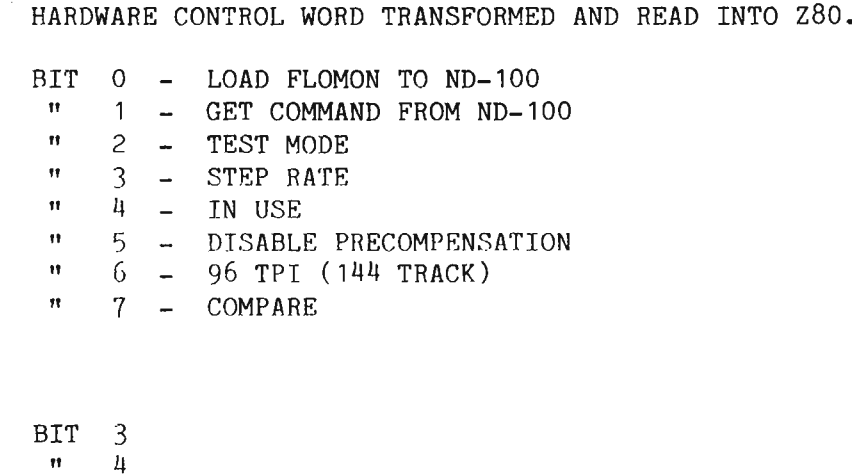

 $\begin{array}{ccc} \text{''} & 5 & - \\ \text{''} & 6 & - \end{array}$  NOT USED IF BIT 0-1  $6$  - NOT USED IF BIT 0=1

ND—11.015.01

# 8.10.FLAGREGISTERS IN FDTFI

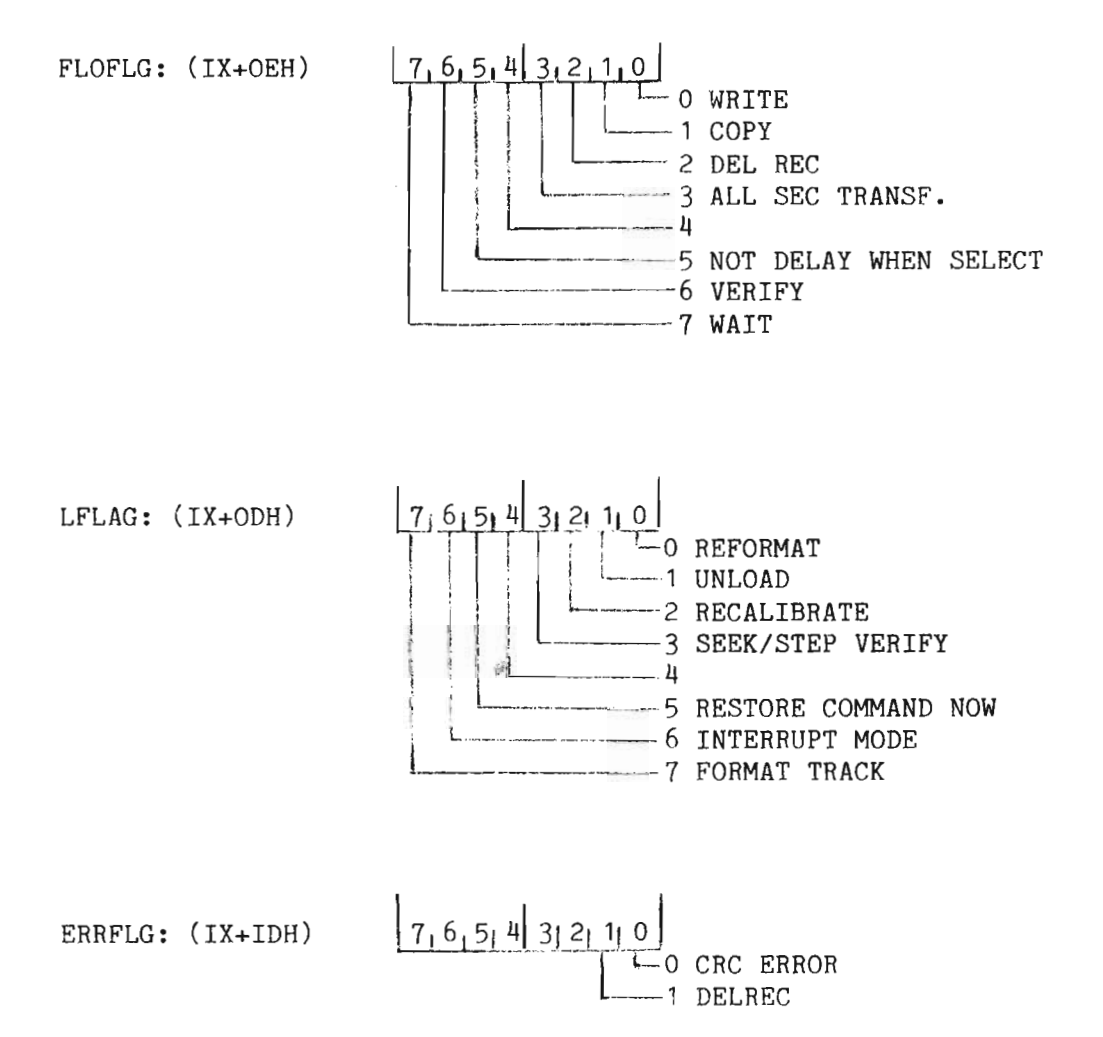

ND-11.015.01

## 8.11.FLOPPY — DATAFIELD

 $-2$  NOROT NUMBER OF ROTATIONS BEFORE LAST DESELECT LSEL LAST DEVICE SELECT  $-1$ FDTFI:  $\mathbf 0$ TRRG 0 TRACK REGISTER DRIVE 0  $\mathbf{1}$ TRRG 1 1  $\overline{c}$ TRRG<sub>2</sub> 2 3 3 TRRG 3 4 SDEV SOURCE DEVICE 5 SDVSEL SOURCE DEVICE SELECT REGISTER 6 DEV CURRENT DEVICE (CODED)  $\overline{7}$ CURRENT DEVICE SELECT REGISTER DVSEL 8 LTRACK LAST TRACK  $\overline{Q}$ LSIDE LAST SIDE LSECT LAST SECTOR A B LCOM LAST COMMAND ISSUED  $\mathbf C$ LSTAT LAST STATUS READ LFLAG  $\mathbb{D}$ LOCAL-FLAGS USED BY FLODR FLOPPY FLAG REGISTER  $\mathbf E$ FLOFLG  $F$ GRETR GENERAL RETRY COUNTER 10 FORMCO FORMAT FROM COMMAND 11 FORMRD FORMAT READ FROM FLOPPY 12 SELLEN SECTOR LENGTH CODE NUMBER OF SECTORS/TRACK 13 SECTR NUMBER OF BYTES/SECTOR BYTSEC: 1H LOBYTSEC 15 HIBYTSEC NUMBER OF BYTES/SECTOR 16  $17$ 18 NFORRD READ FORMAT IN 19 ND—100 CODE

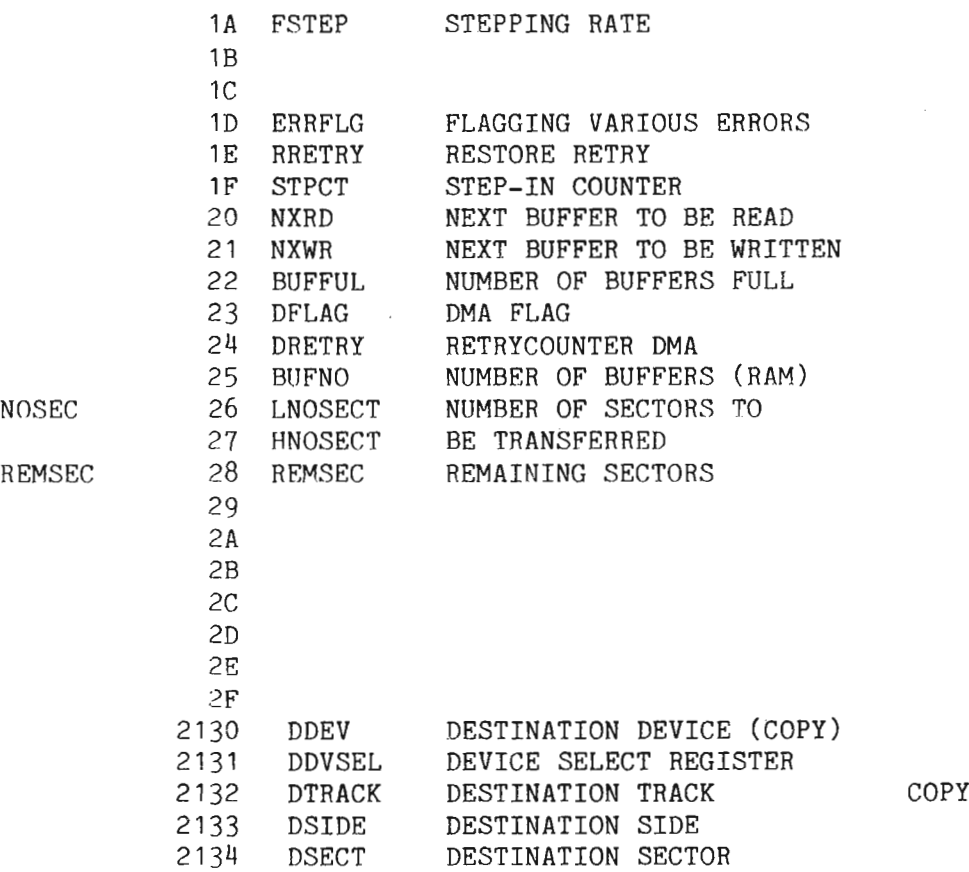

8.12.MEMORY ORGANISATION —3027

(H <sup>=</sup> HEXADECIMAL)

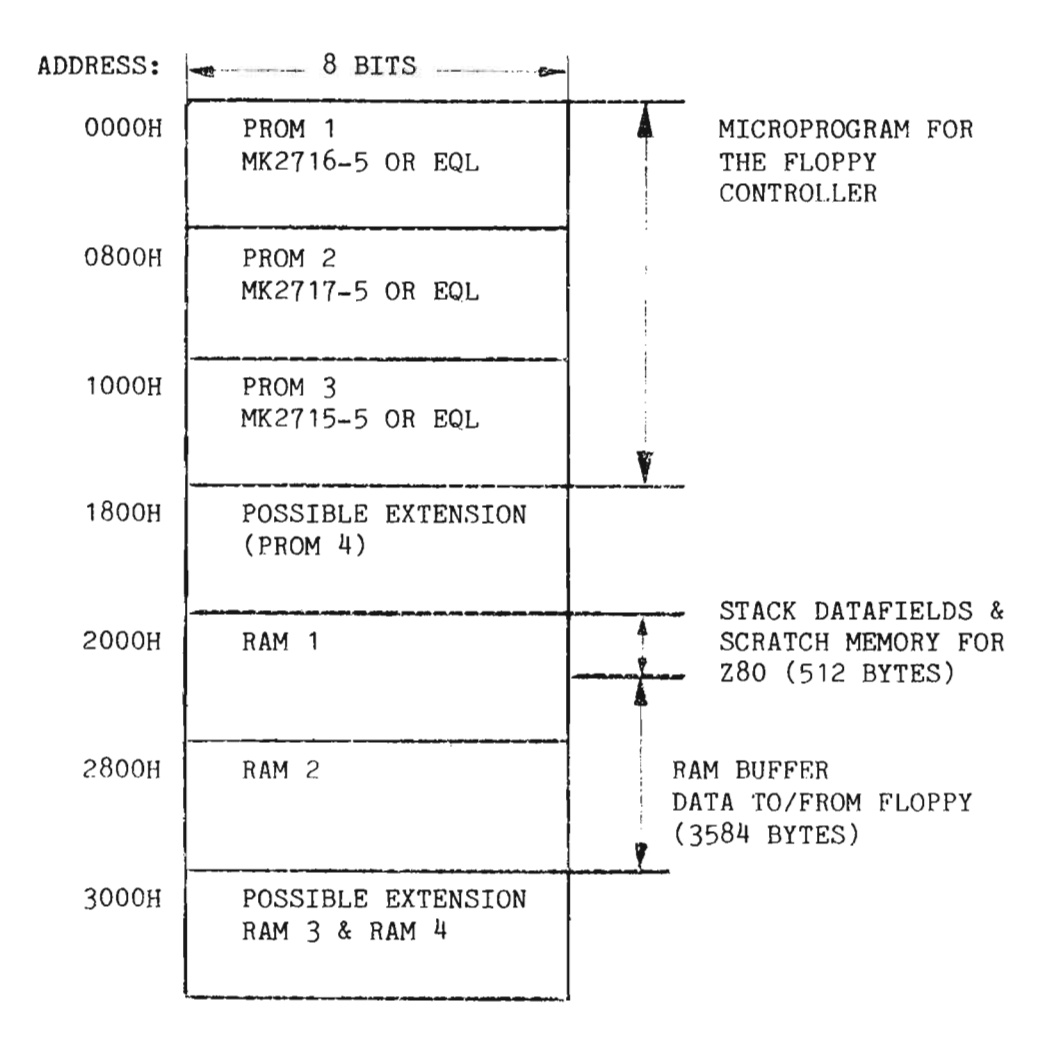

ND-11.015.01

 $\mathfrak t$ 

RAM <sup>1</sup> LAYOUT (2000H TO 27FFH)

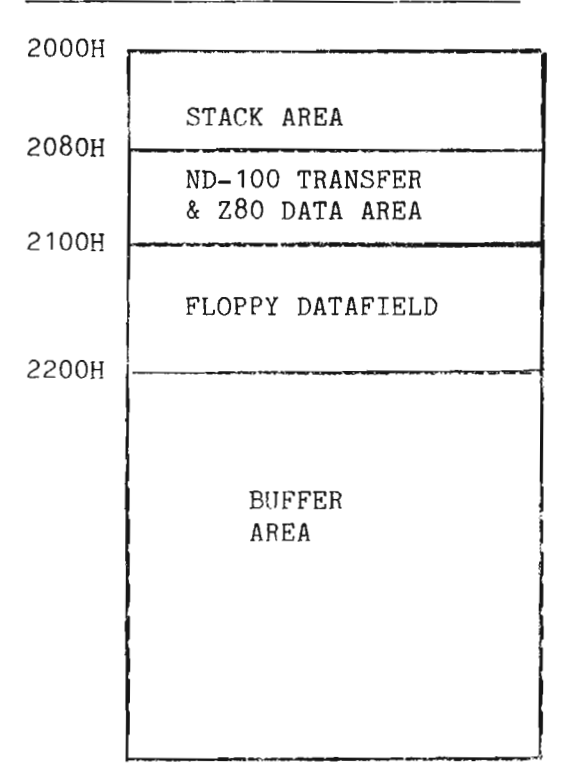

8.13.ND—1OO DOUBLE DENSITY FLOPPY FORMAT

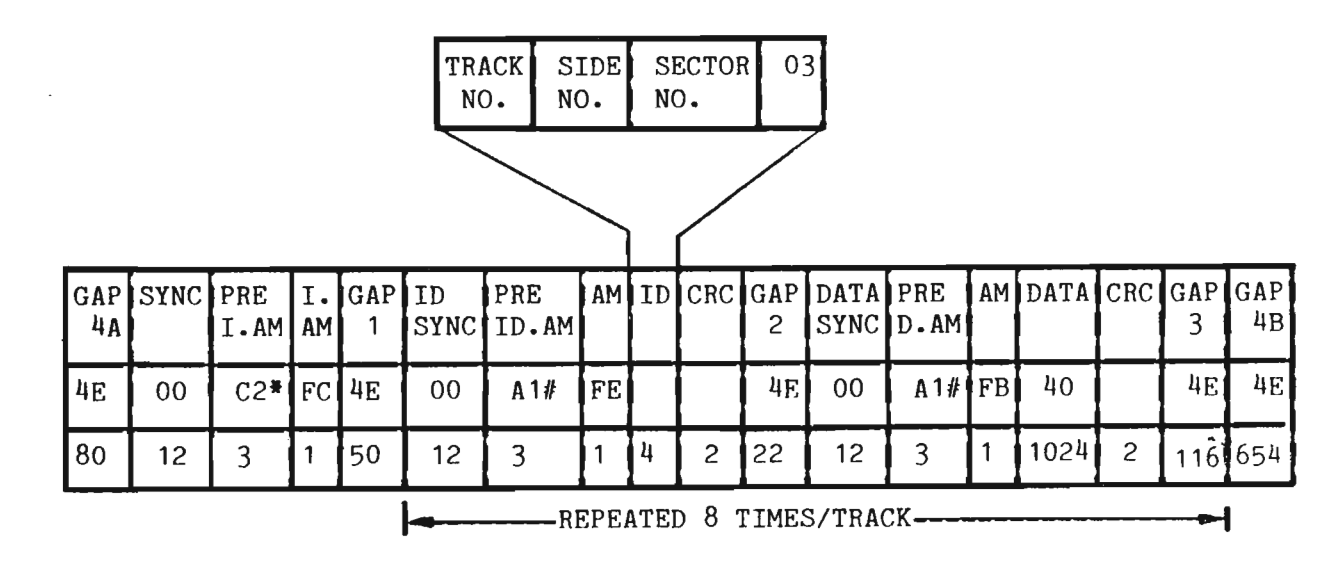

X # - C2 WITH MISSING CLOCK BETWEEN BIT  $3 \& 4$ . (DATA=C2, CLOCK=14) - A1 BIT <sup>u</sup> & 5. (DATA=A1, CLOCK:OA) II

TRACKS ARE NUMBERED FROM 0 TO 76 (TOTAL OF 77 TRACKS). SECTORS ----- " ------ 1 TO 8 (TOTAL OF 8 SECTORS/TRACK). SIDES  $--- "$  "  $---$  00H AND 01H.

NOTE: ALL TRACKS ON BOTH SIDES HAVE THE SAME FORMAT, THAT IS -TRACK 00H SIDE OOH AND TRACK OOH SIDE 01H BOTH HAVE 8 SECTORS OF 1024 BYTES.

35

ND—11.015.01

| PAGE | POSITION | TIME              | COMPONENT & VALUE                      | COMMENTS                                                                                  |
|------|----------|-------------------|----------------------------------------|-------------------------------------------------------------------------------------------|
| 1    | 2C       | 1us               | $R27 = 10K$ , $C16 = 220pF$            | MASTER CLEAR PULSE<br>TO CONTROLLER                                                       |
| 5    | 25D      | 35-50ms           | R41=27K, C19=2,2uF                     | HEAD LOAD DELAY<br>(SETTLETIME ON DRIVE)                                                  |
| 5    | 25D      | 50-80us           | R42=82K, C20=10nF                      | FRESET PULSE TO FLOPPY CHIP<br>(FD 1797)                                                  |
| 5    | 4E       | 0,5us             |                                        | R39=3,3K, C22=220pF READ PULSE DUAL DENSITY<br>460ns $\langle$ R-PULSE $\langle$ 600ns    |
| 5    | 4E       | $1,0$ us          |                                        | R40=6,8K, C23=220pF READ PULSE SINGLE DENSITY<br>900ns $\langle$ R-PULSE $\langle$ 1200ns |
| 5    | 15D      | 150–<br>200ns     |                                        | R45=220, C25=470pF READ DATA TO FLOPPY CHIP                                               |
| 5    |          | 40ns              | C26 AND C27                            | DELAY TO COMPENSATE FOR<br>LOST MARGIN IN FD1797                                          |
| 5    | 26E      | $200 -$<br>.300ns | $R44=680$ , C24=680pF WRITE DATA PULSE |                                                                                           |
| 5    | 27F      | 120–<br>180ns     | R43=390, C21=330pF PRECOMP TIME        |                                                                                           |

8.14.ONE-SHOTS AND RC-DELAYS ON THE FLOPPY DISK CONTROLLER

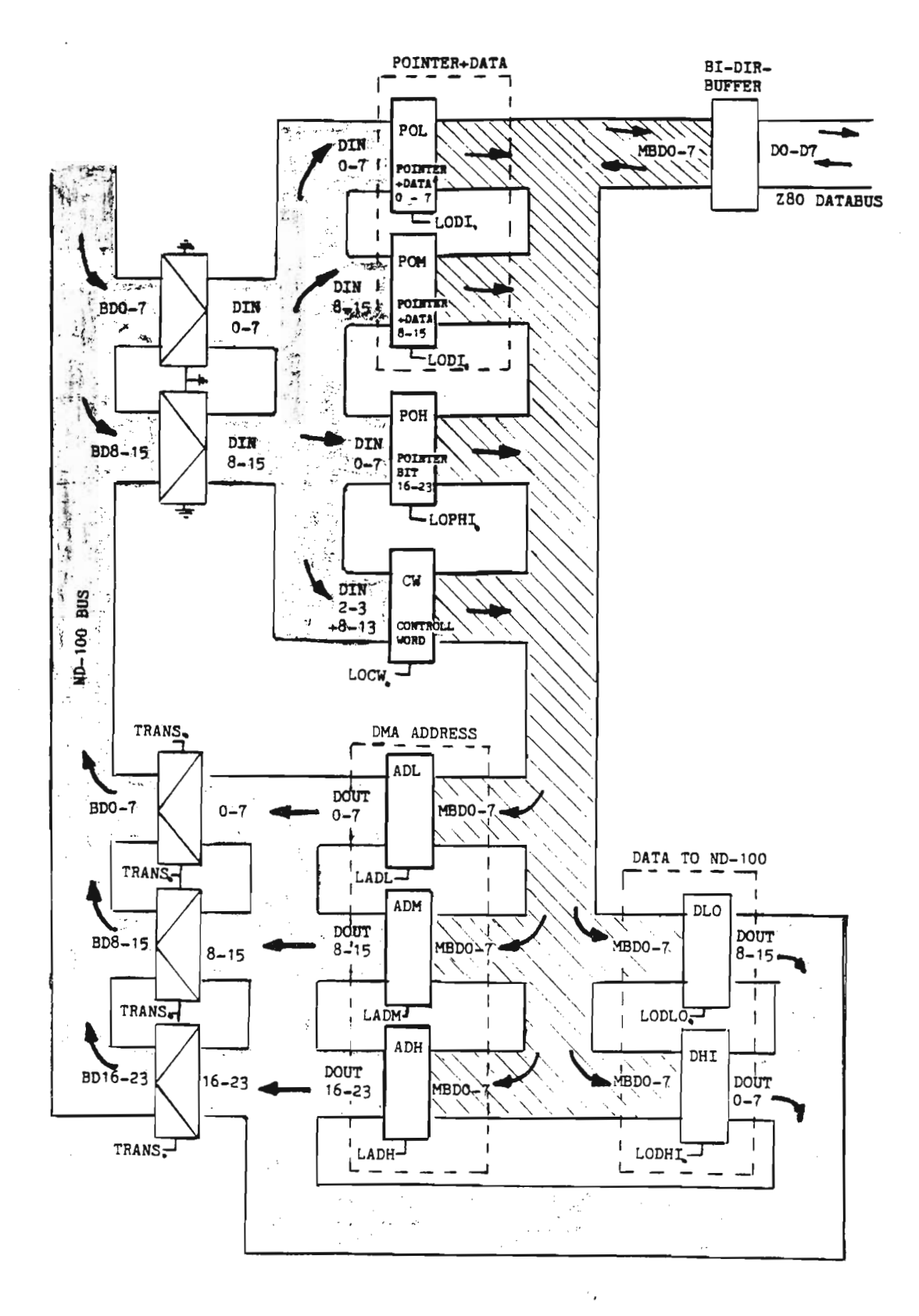

Figure 2. Registers and Buses in the ND-100 Interface.

#### ND-11.015.01

 $\overline{a}$ 

FLOPPY DISK CONTROLLER -3027 REGISTERS IN THE FLOPPY CONTROLLER

# <sup>A</sup> <sup>P</sup> <sup>P</sup> <sup>E</sup> <sup>N</sup> <sup>D</sup> I <sup>X</sup> <sup>A</sup>

 $\mathcal{L} \subset \mathcal{L}$ 

 $\sim 10^7$ 

 $\sim$ 

# MICROPROGRAM (FLOW) FOR FLOPPY—DISK—CONTROLLER

ND—11.015.01

 $\frac{1}{2}$ 

MO Appendix <sup>A</sup> MICROPROGRAM (FLOW) FOR FLOPPY-DISK—CONTROLLER

ND—11.015.01

FLMIC: MICROPROGRAM FOR FLOPPY-DISK-CONTROLLER

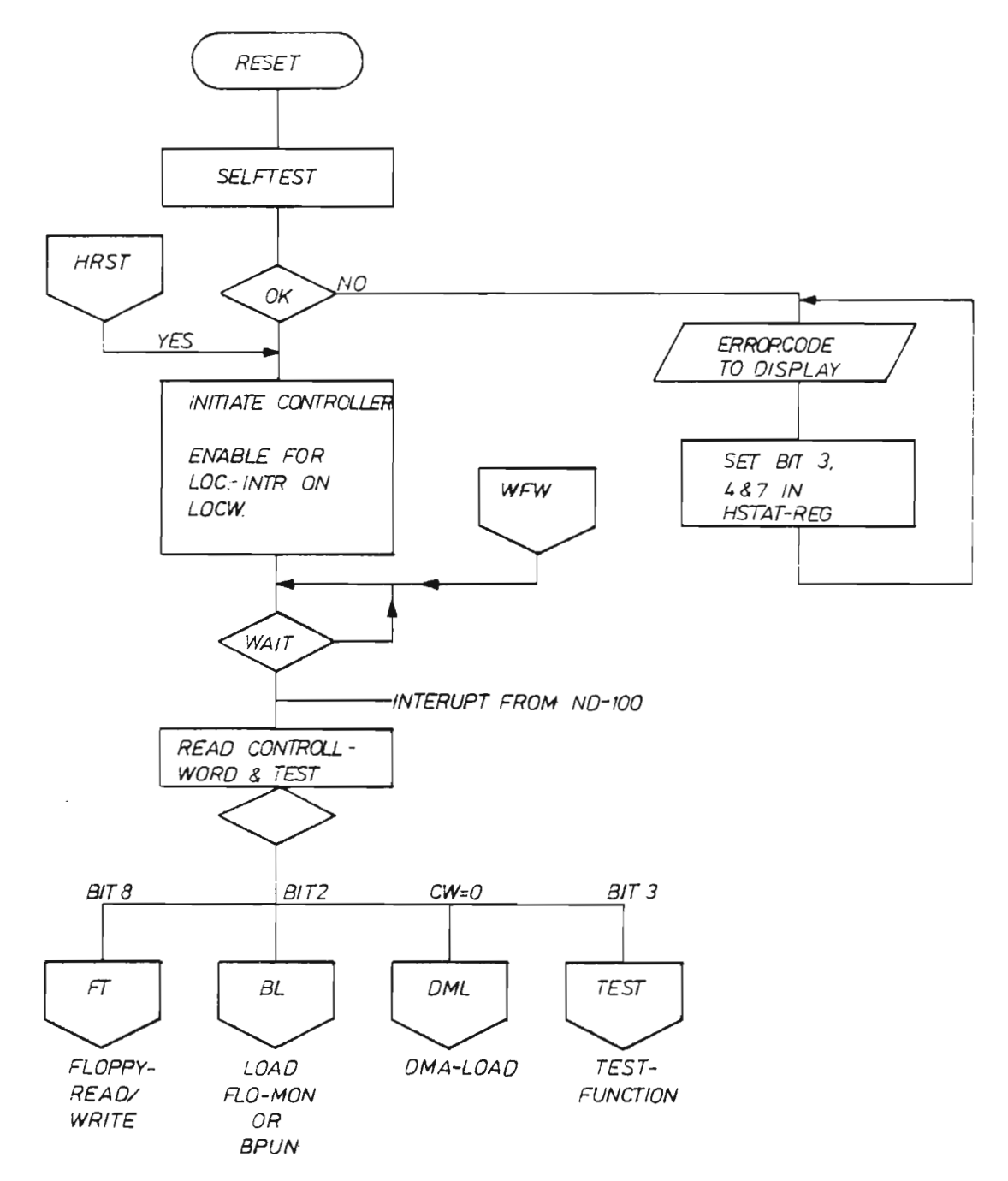

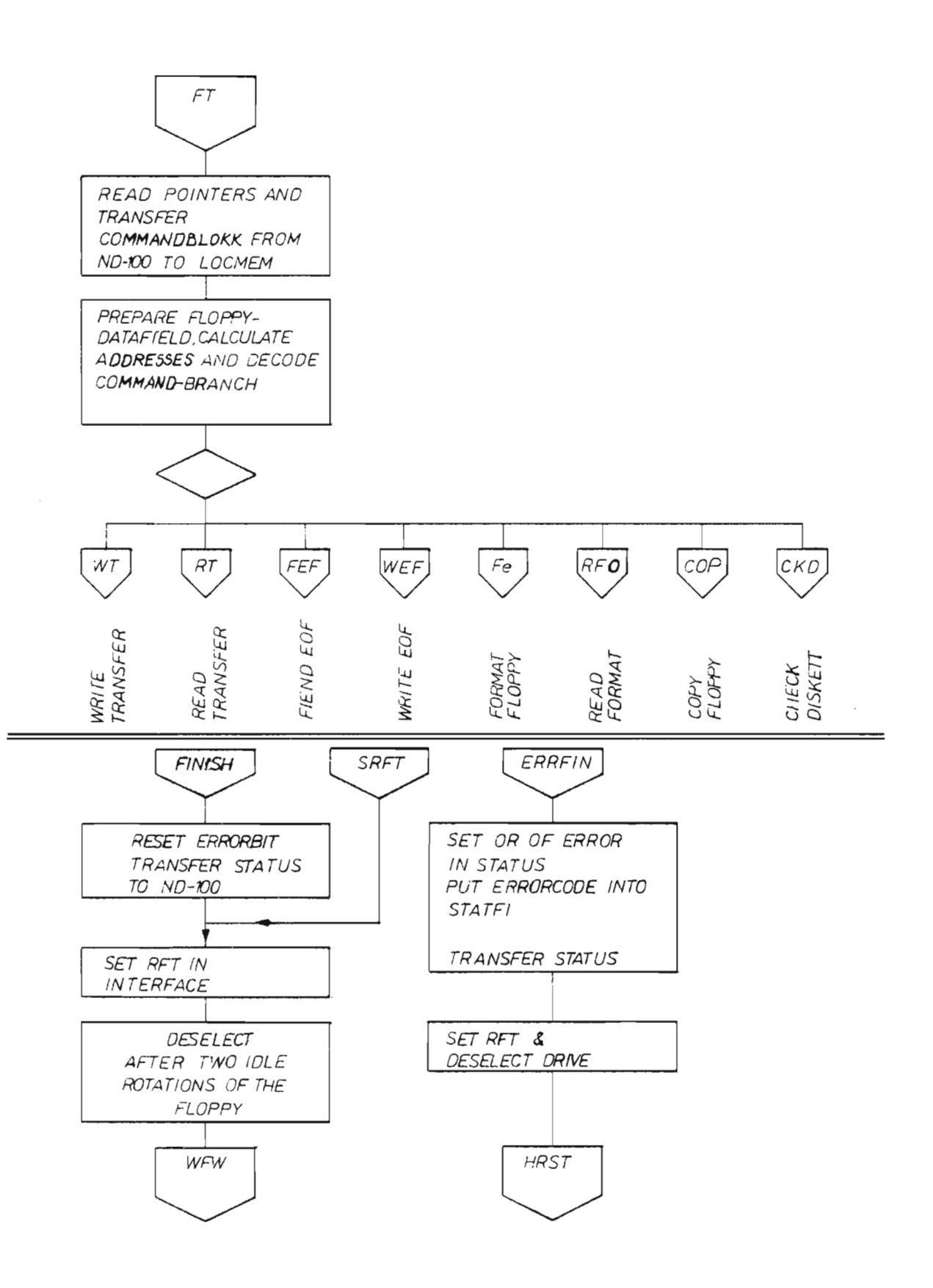

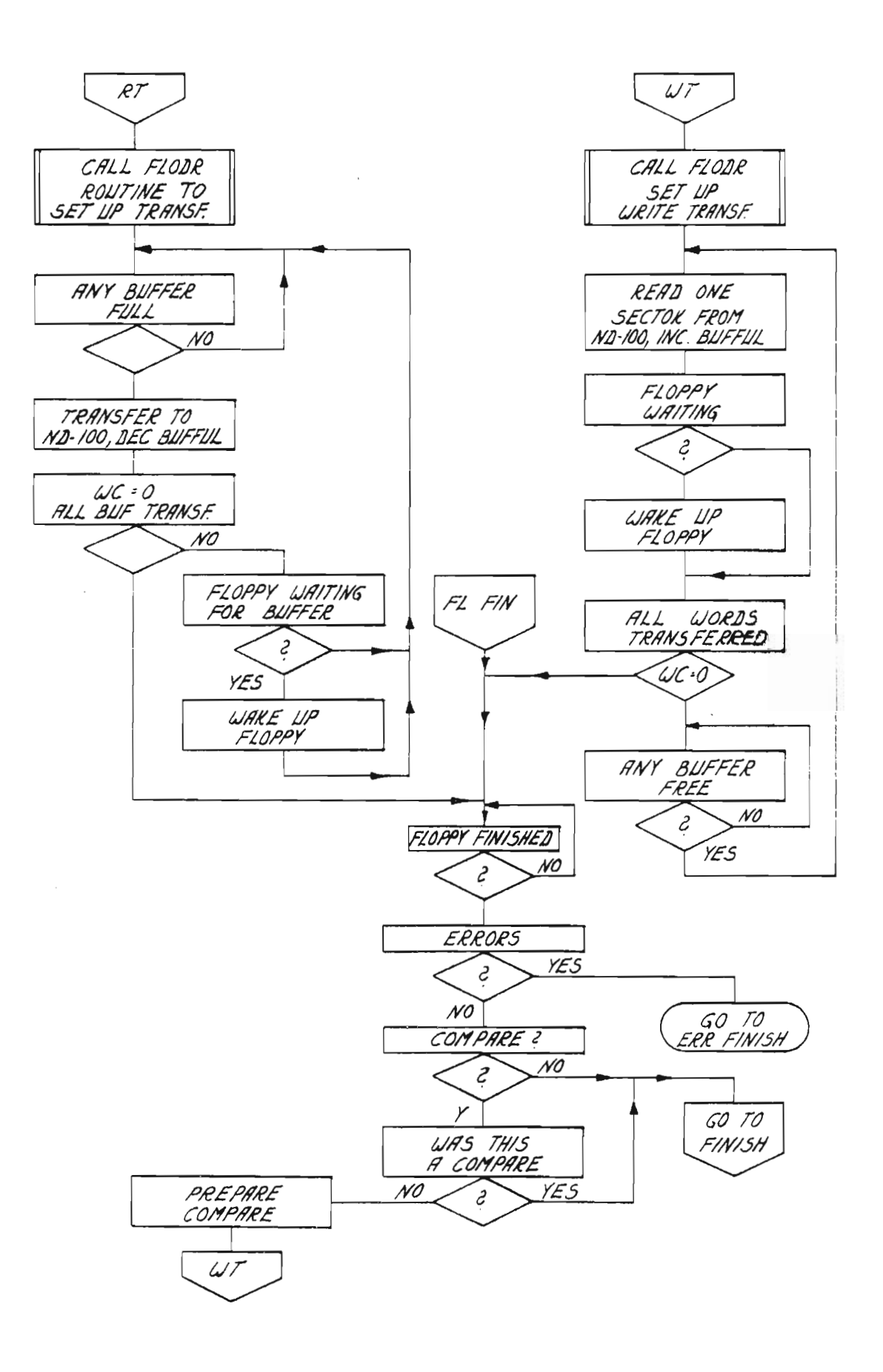

ND-11.015.01

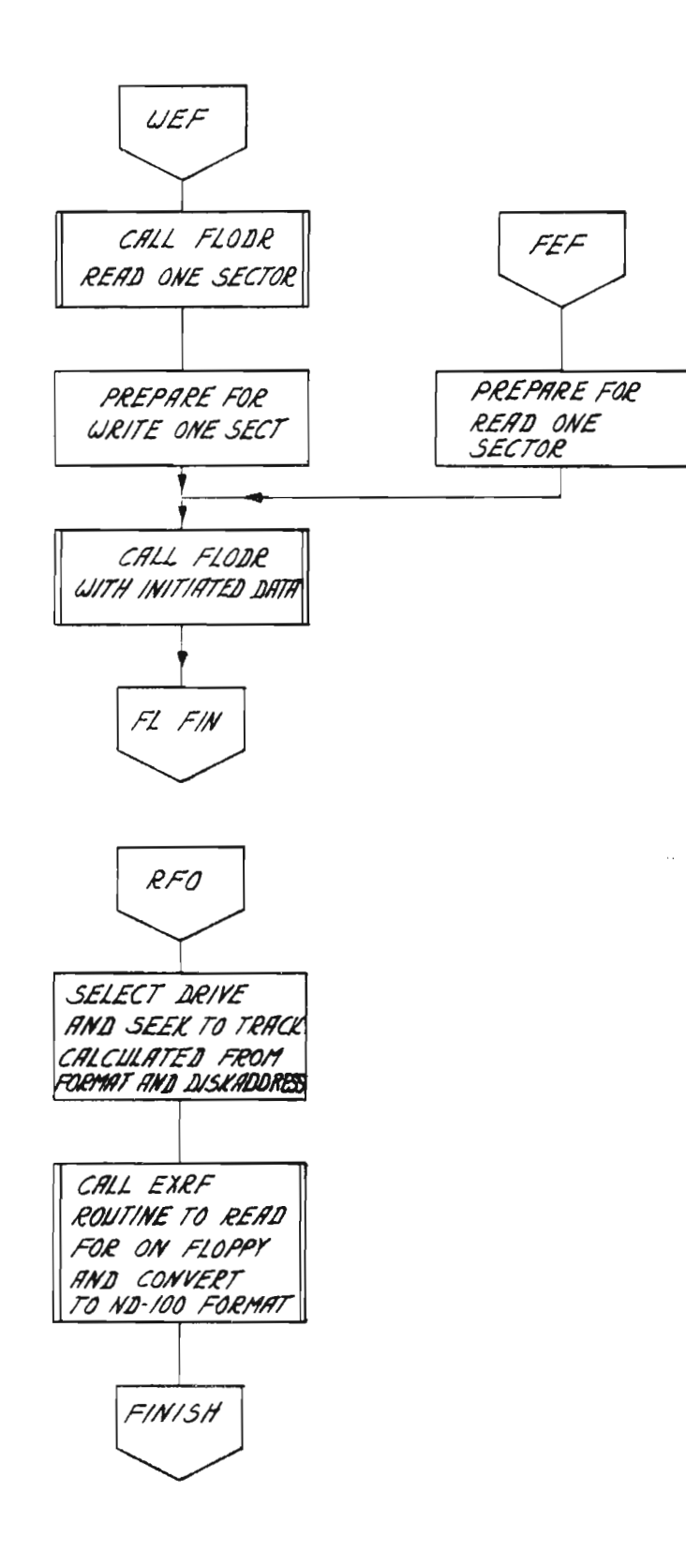

 $\epsilon$ 

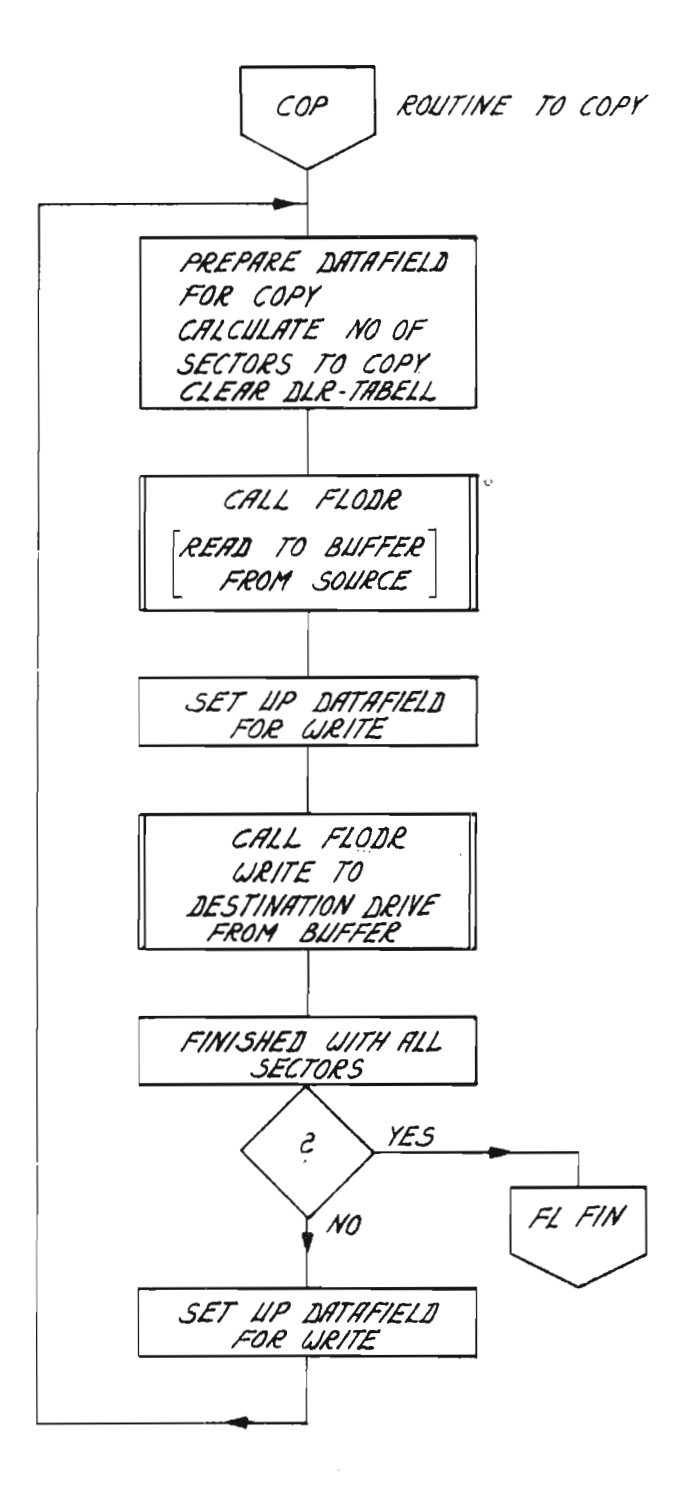

×,

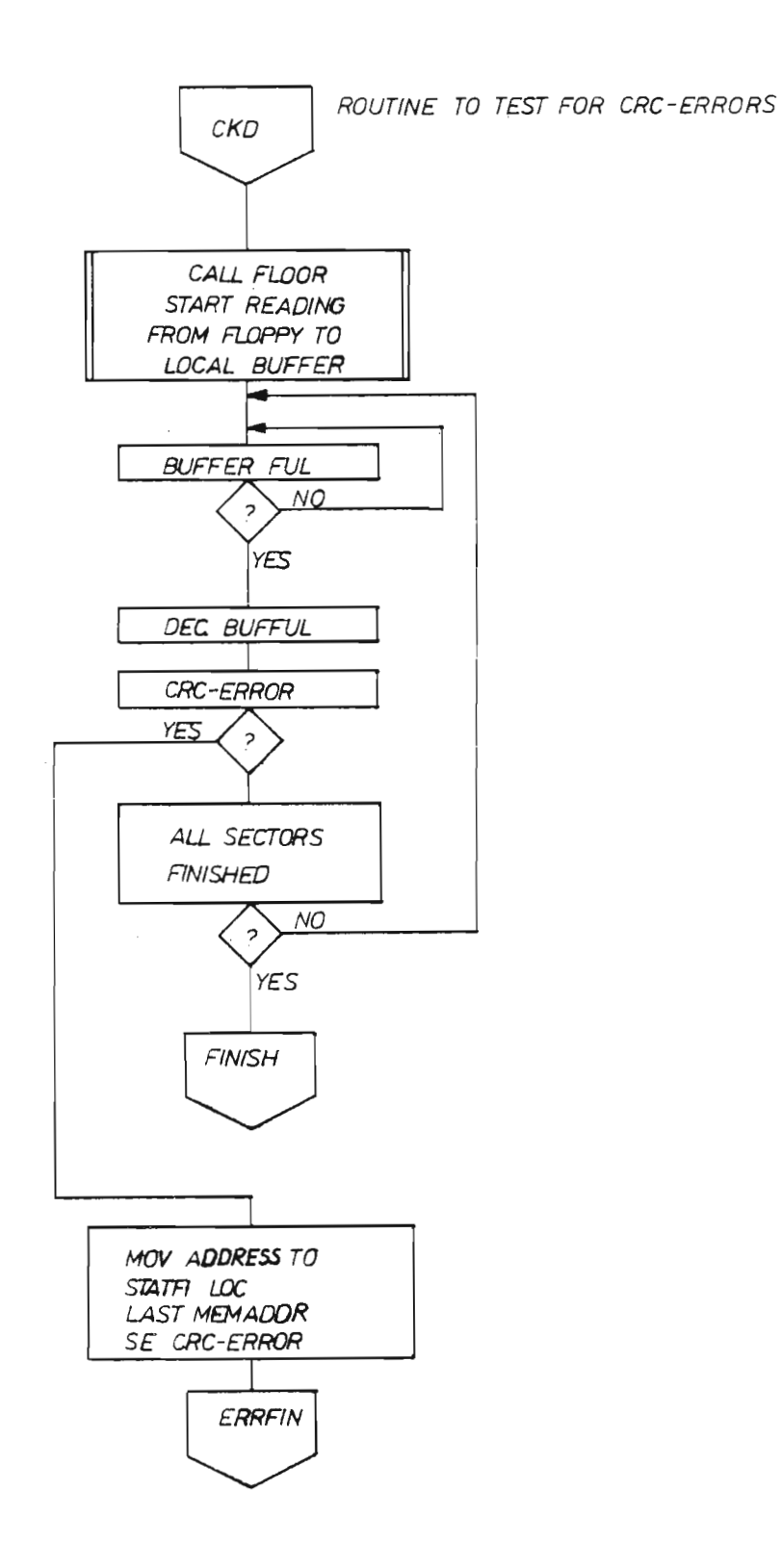

ND—11.015.01

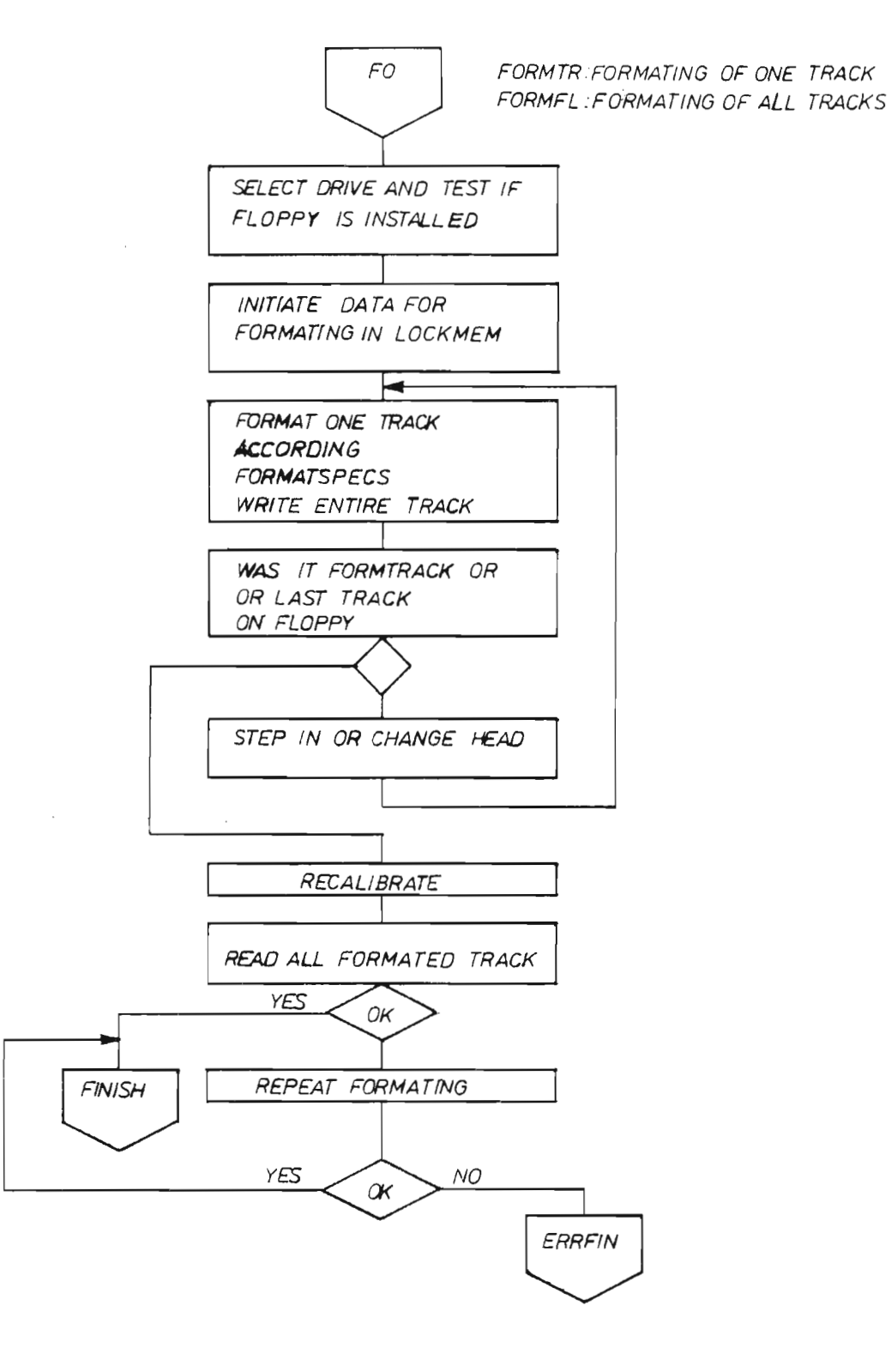

SUBROUTINE FLOOR INTERRUPTROUTINE FLINT: **START** INITIATE RETRYS | FLOORS INITIATES A FLOPPY TRANSFER. SELECT DRIVE 54CH TIME THE FLOPPY HAS<br>
TEST FLOPPYTYPE 55 COMPLETED AN OPERATION IT COMPLETED AN OPERATION IT RESULTS IN AMNTERUPT TO ZBO-AND THE ENABLE FLOPPY- /NT-PROG-FLINT IS STARTED INTERRUPT OPERATION **FINISHED**  $\overline{\phantom{a}}$ START SEEK OPERATION **RETURN** FL/NT.'  $FLINT$ SAVE REGISTER SEEK 0K R/W **READ/WRITE SEEK** STATUS OK **STATUS** OK **NQ**  $\overline{\phantom{a}}$  $\overline{\phantom{a}}$ TRANS NO YES FLER FORMAT 0K? LAST SECTOR NO YES  $\overline{\phantom{a}}$  $\overline{\phantom{a}}$  $\overline{\mathsf{SET}}$ [YES NO **ERRFIN RETRIES DONE?** FLOPPYFINISHED  $\mathcal{P}$ BUFFER READY FOR  $\left($  RETI FREADY FOR READY FOR THE SAD AND THE SAD AND THE SAME TRANSFER READ/ WR/TE lno DO RETRIES NO <sup>|</sup> YES START TRANSFER NEXT SECTOR

ND—11.015.01

 $\mathcal{A}$ 

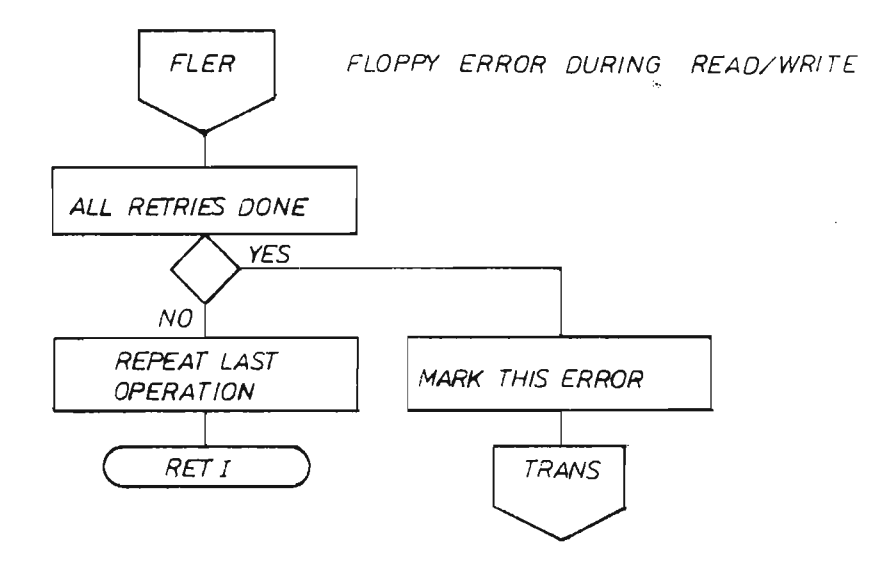

 $\bar{z}$ 

ND—11.015.0'|

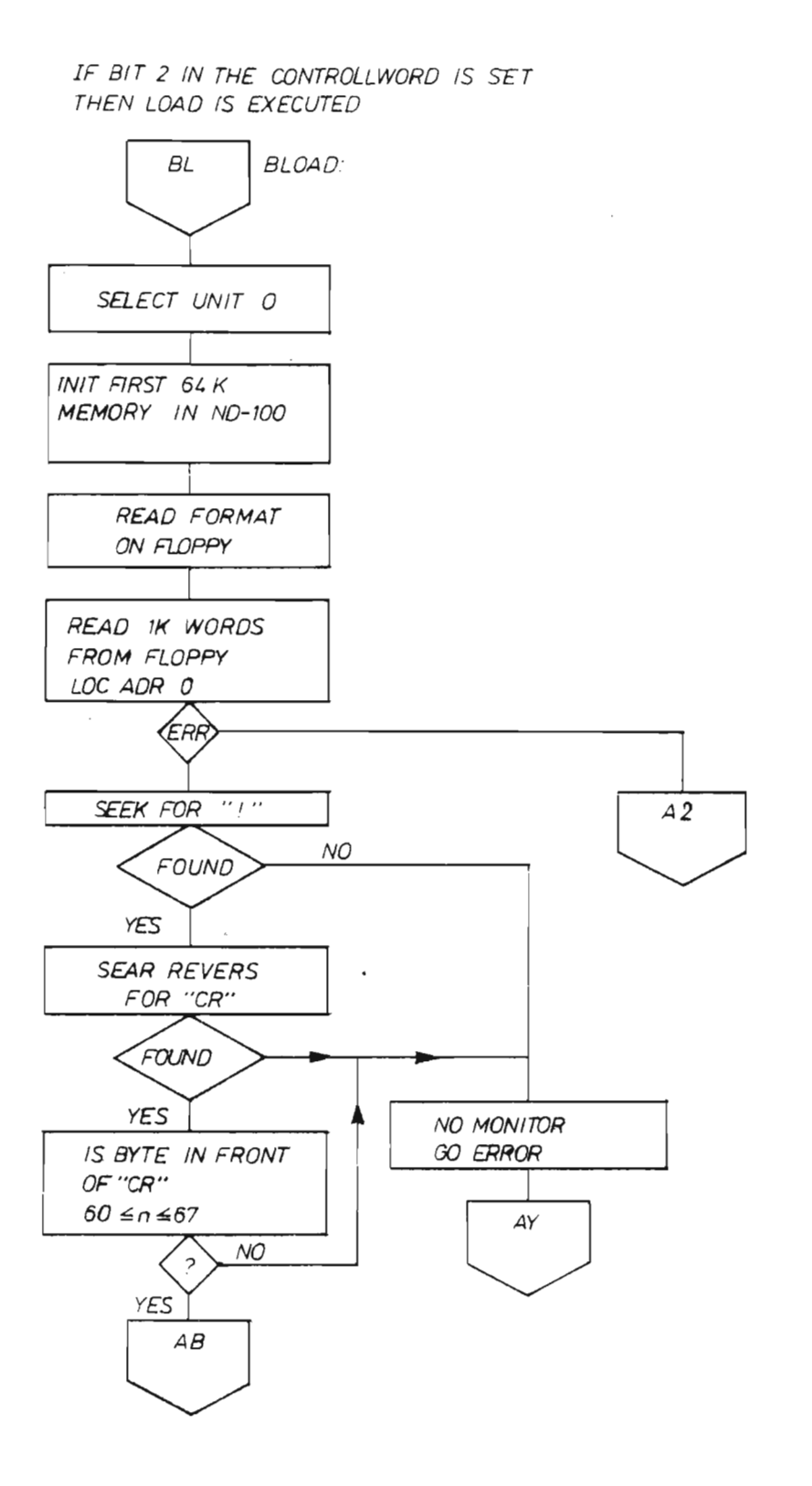

ND-11.015.01

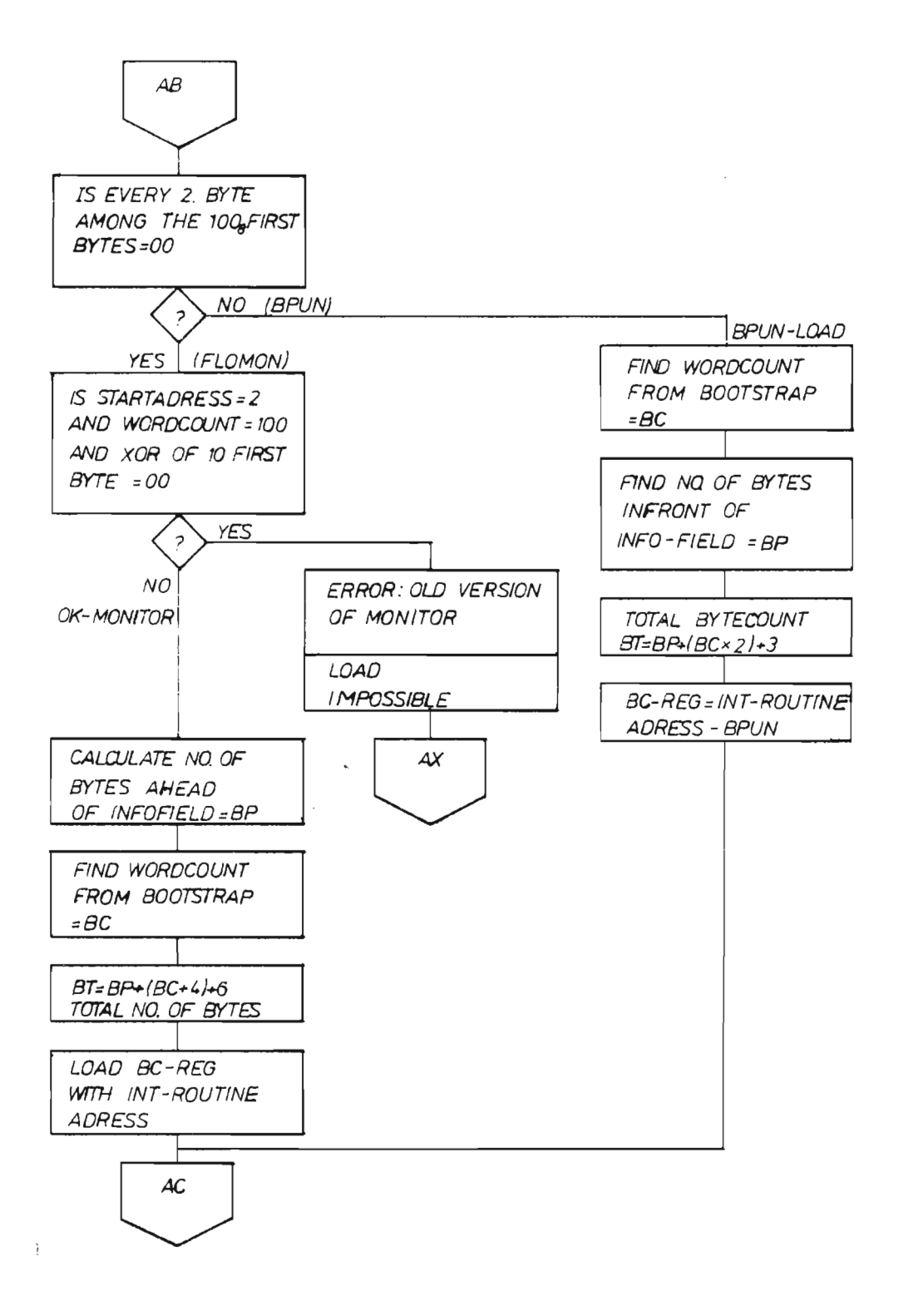

 $\div$ 

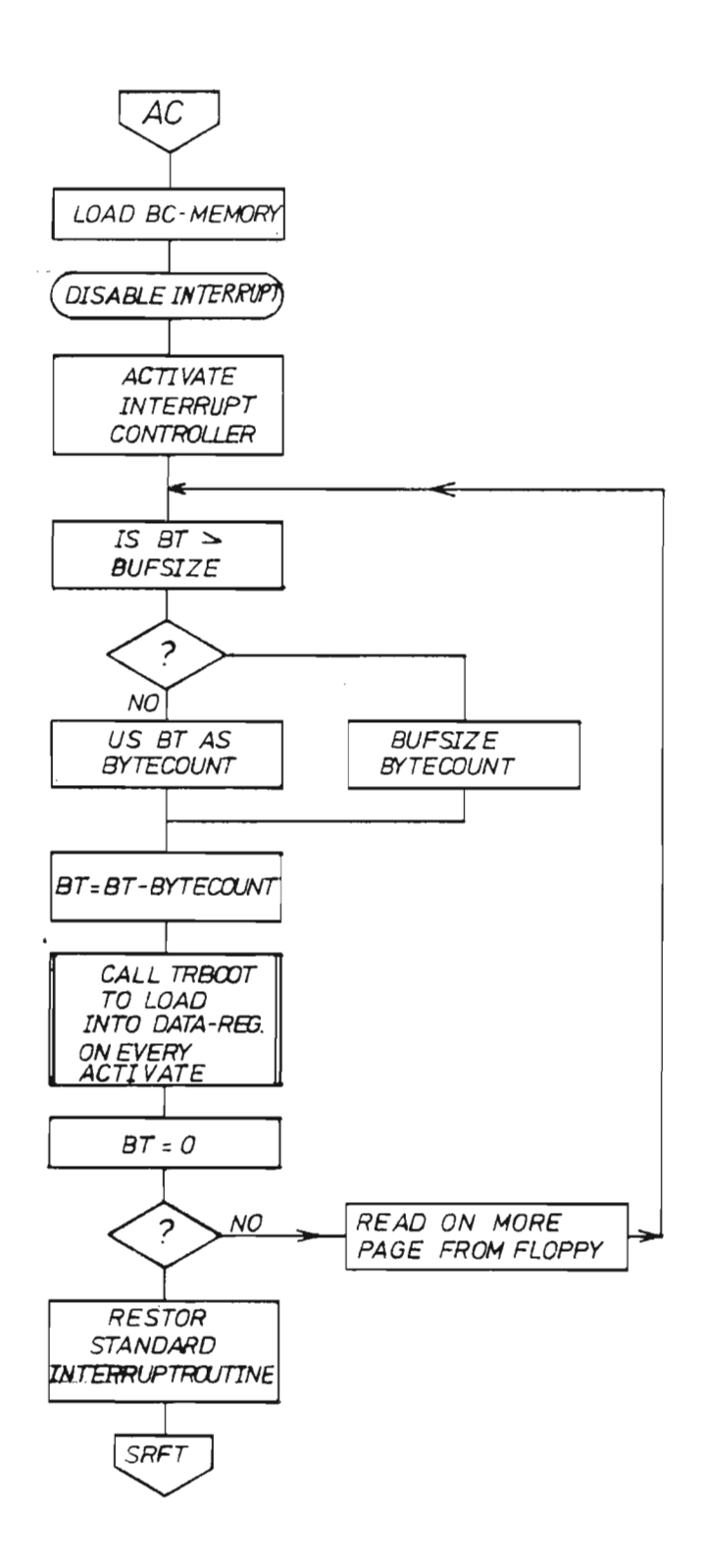

SUBROUTINE TRBOOT

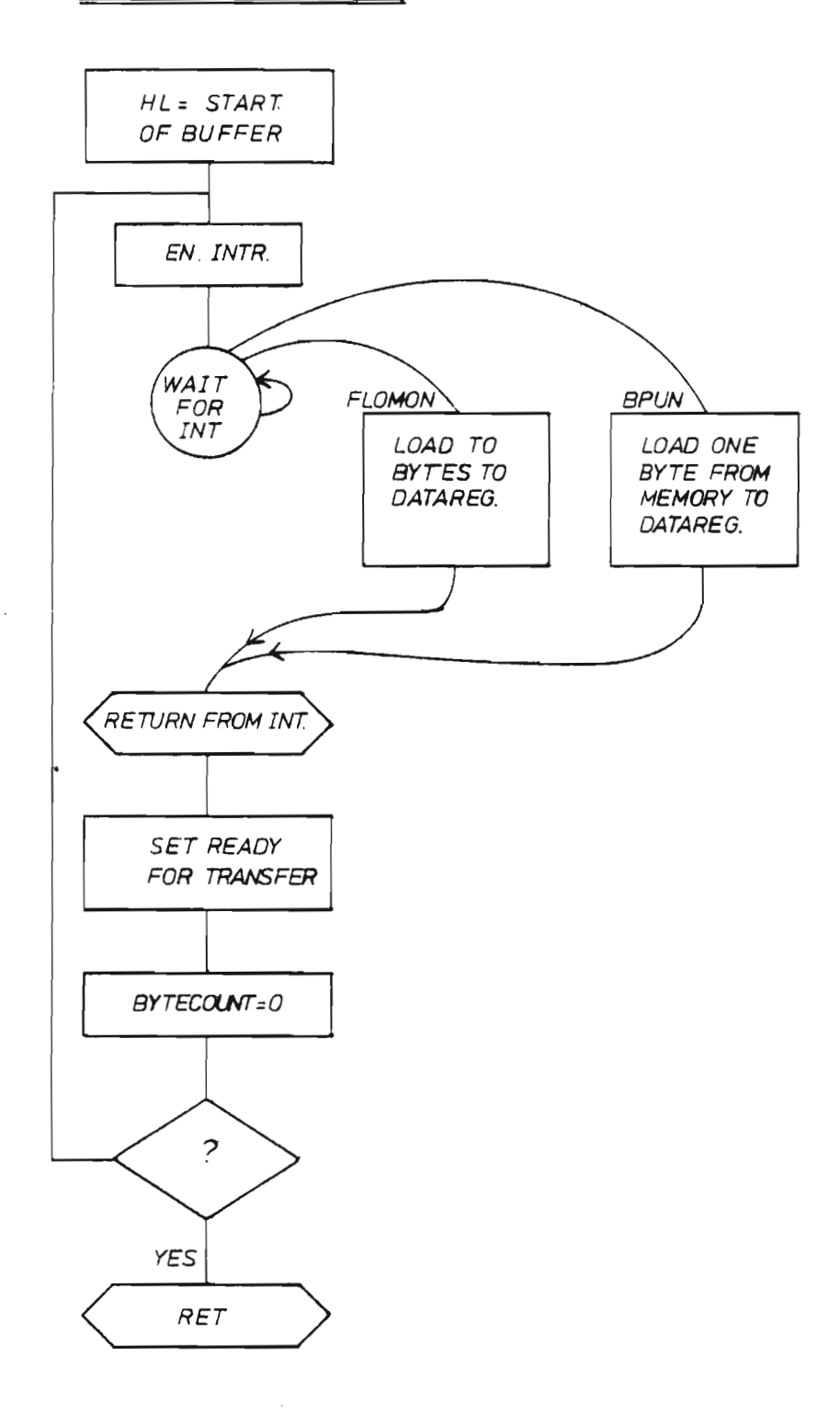

# ERROR EXITS FROM LOAD

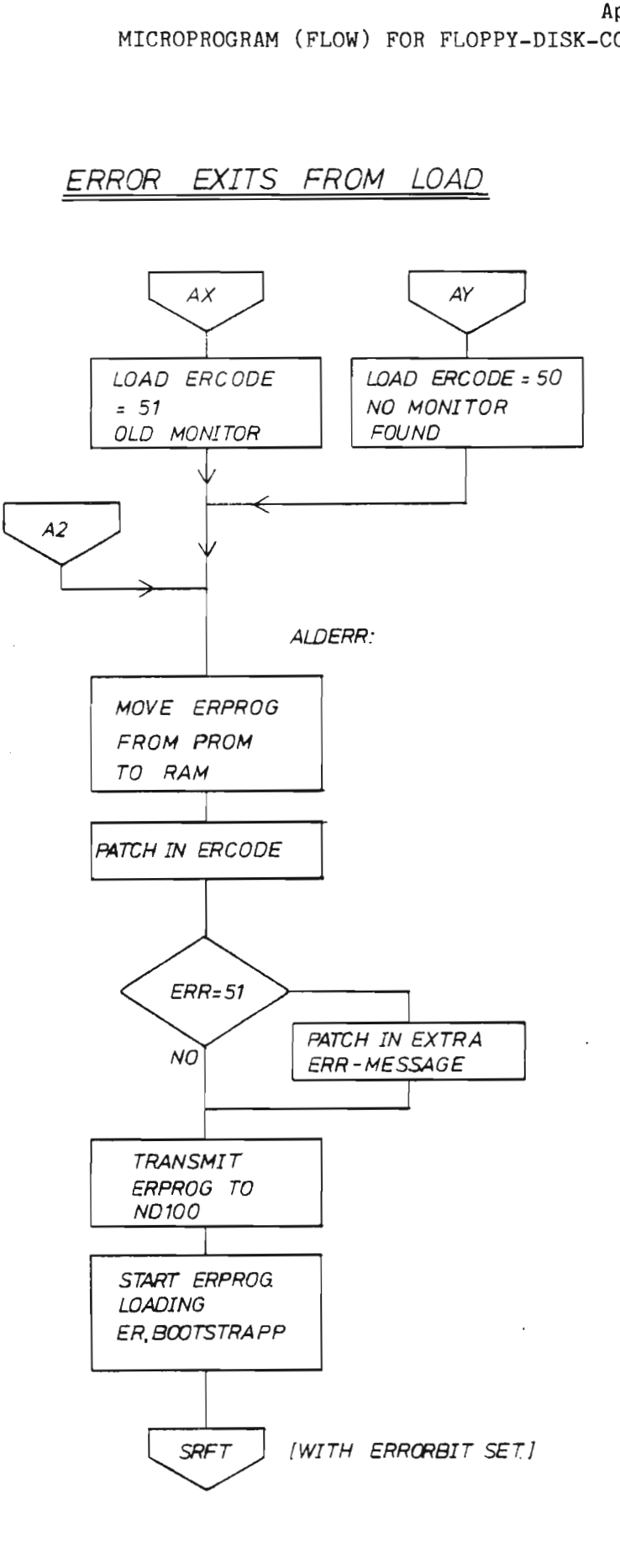

 $\frac{1}{2}$ 

ND-11.015.01

Scanned by Jonny Oddene for Sintran Data © 2012 Scanned by Jonny Oddene for Sintran Data © 2012

DMA-LOAD: 1024 WORDS IS LOADED FROM START OF THE DISKETTE TO ADR 00000<sub>8</sub> IN ND100 BY WRITING 21560\$, ON THE CONSOLE TERMINAL.

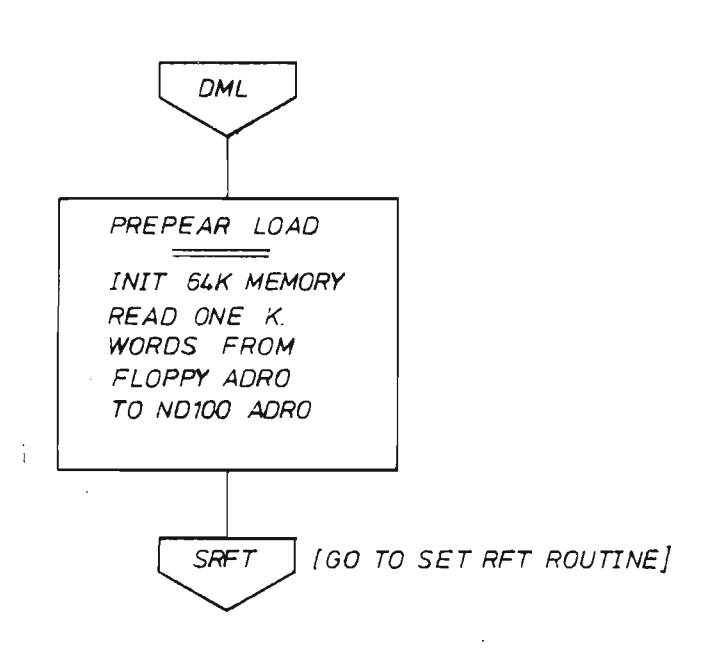

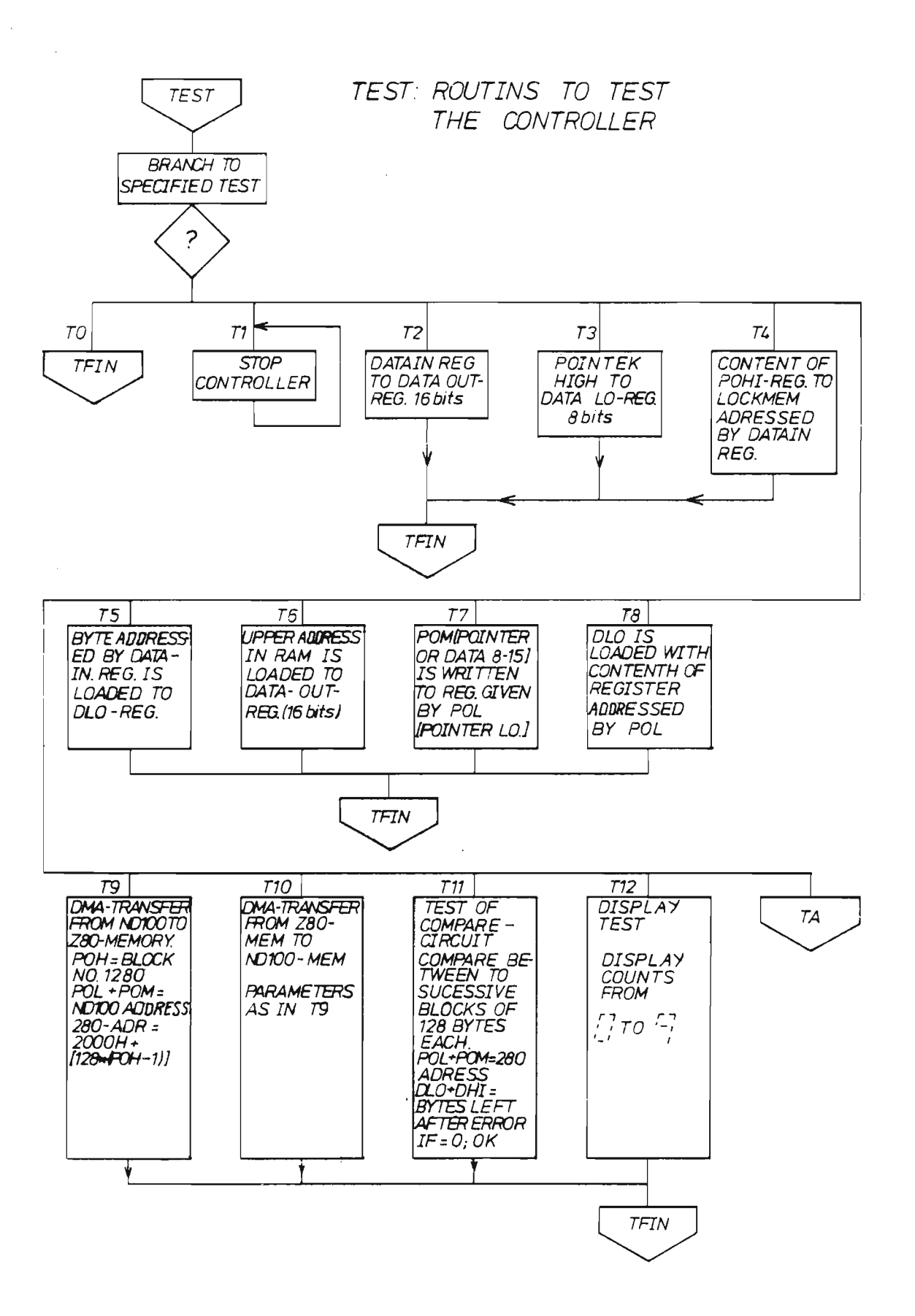

 $\hat{\boldsymbol{\beta}}$ 

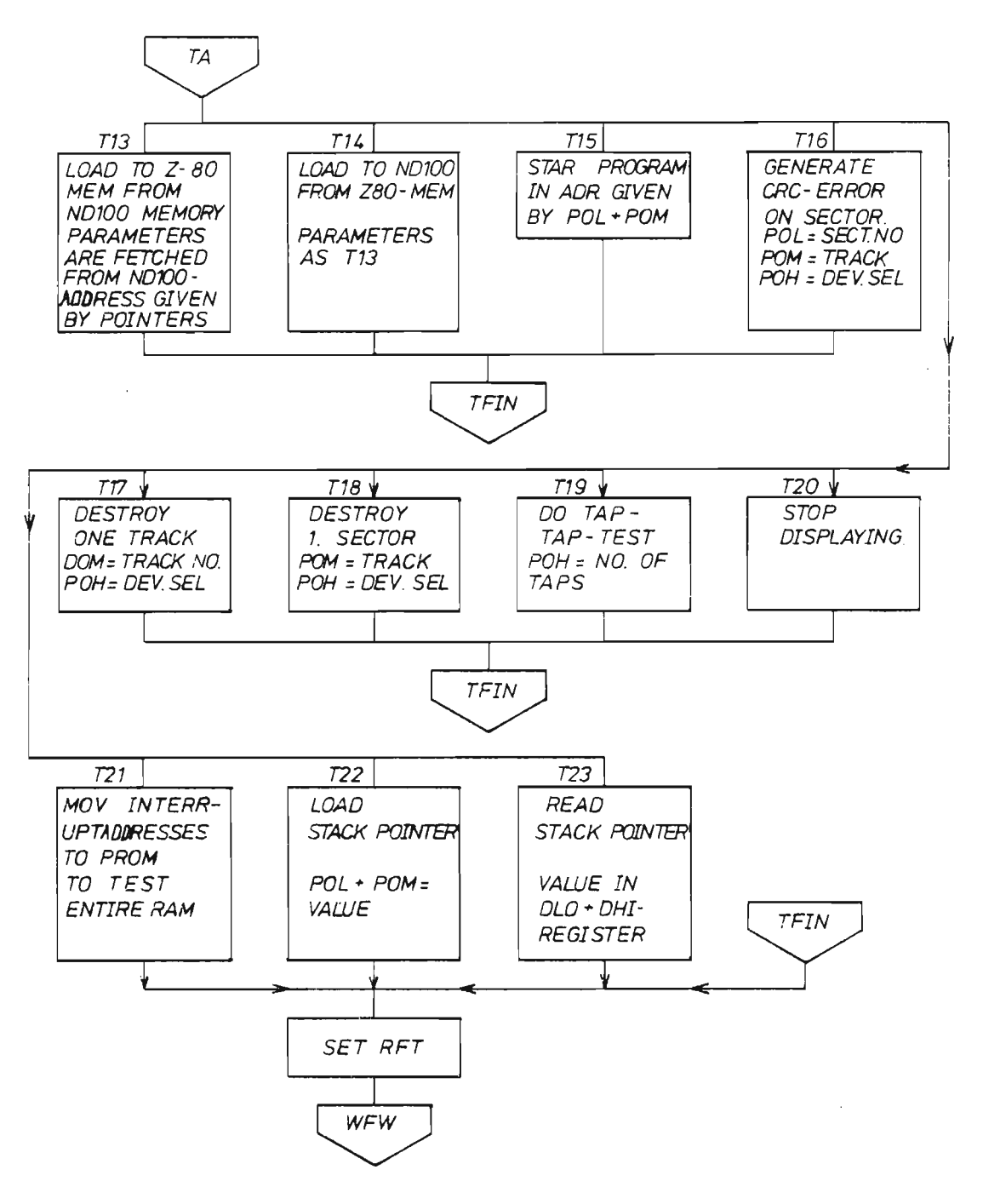

ND-11.015.01

廠

 $\bar{z}$ 

ND-11.015.01
## SEND US YOUR COMMENTS!!!

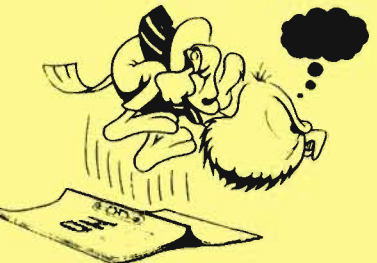

Are you frustrated because of unclear information in this manual? Do you have trouble finding things? Why don't you jom the Reader's Club and send us <sup>a</sup> note? You will receive a membership card — and an answer to your comments.

Please let us know if you '

- find errors
- ' cannot understand information '
- cannot find information '
- find needless information

Customer System Reports.

Do you think we could improve the manual by rearranging the contents? You could also tell us if you like the manual!

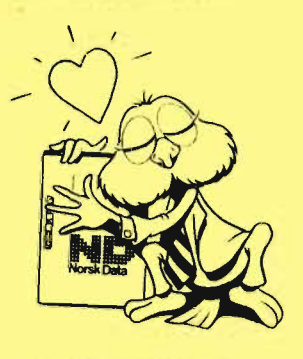

## HELP YOURSELF BY HELPING US !!

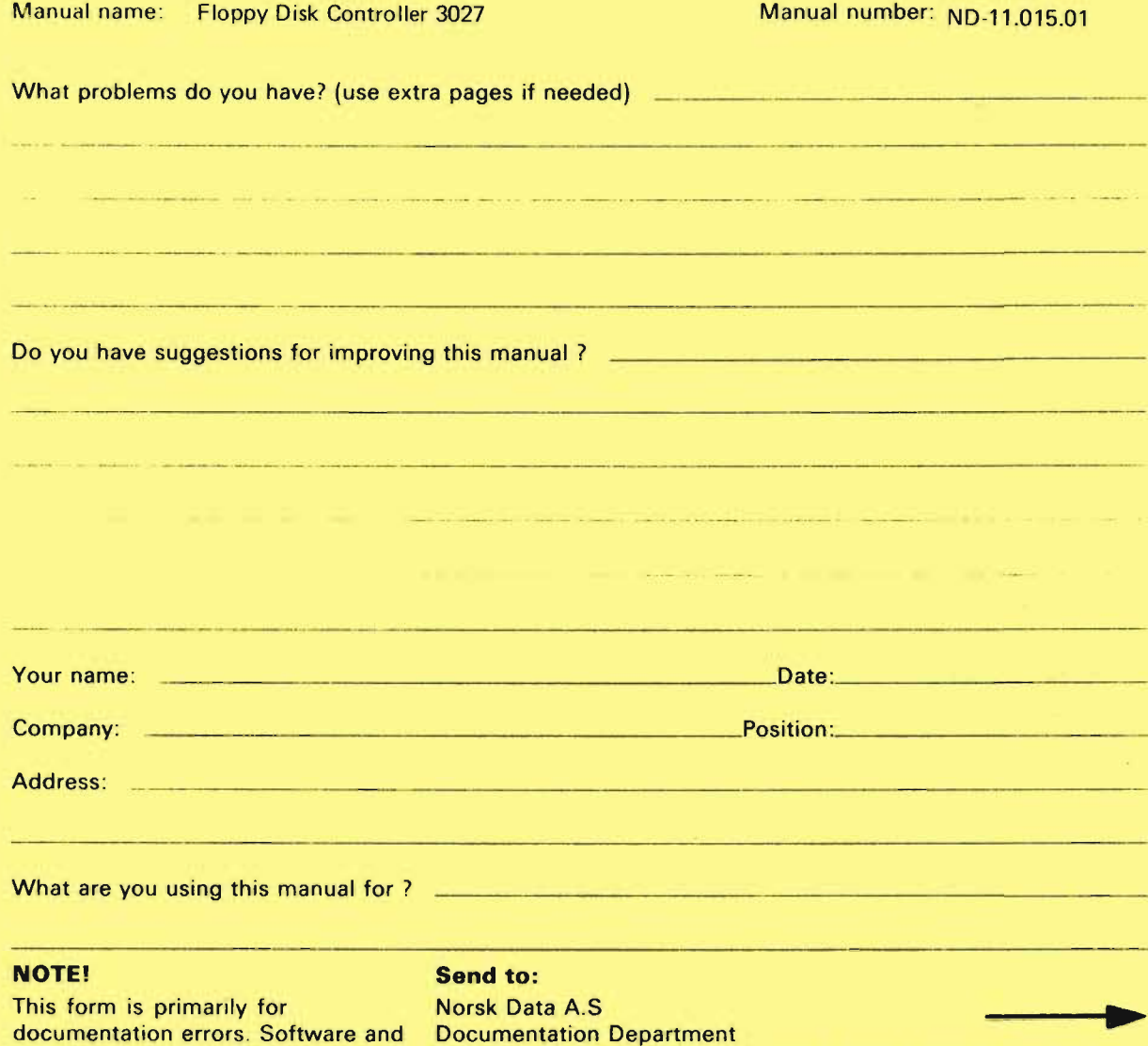

Scanned by Jonny Oddene for Sintran Data © 2012

system errors should be reported on P.O. Box 25, Bogerud Norsk Data's answer will be found<br>Customer System Reports. 0621 Oslo 6, Norway on reverse side

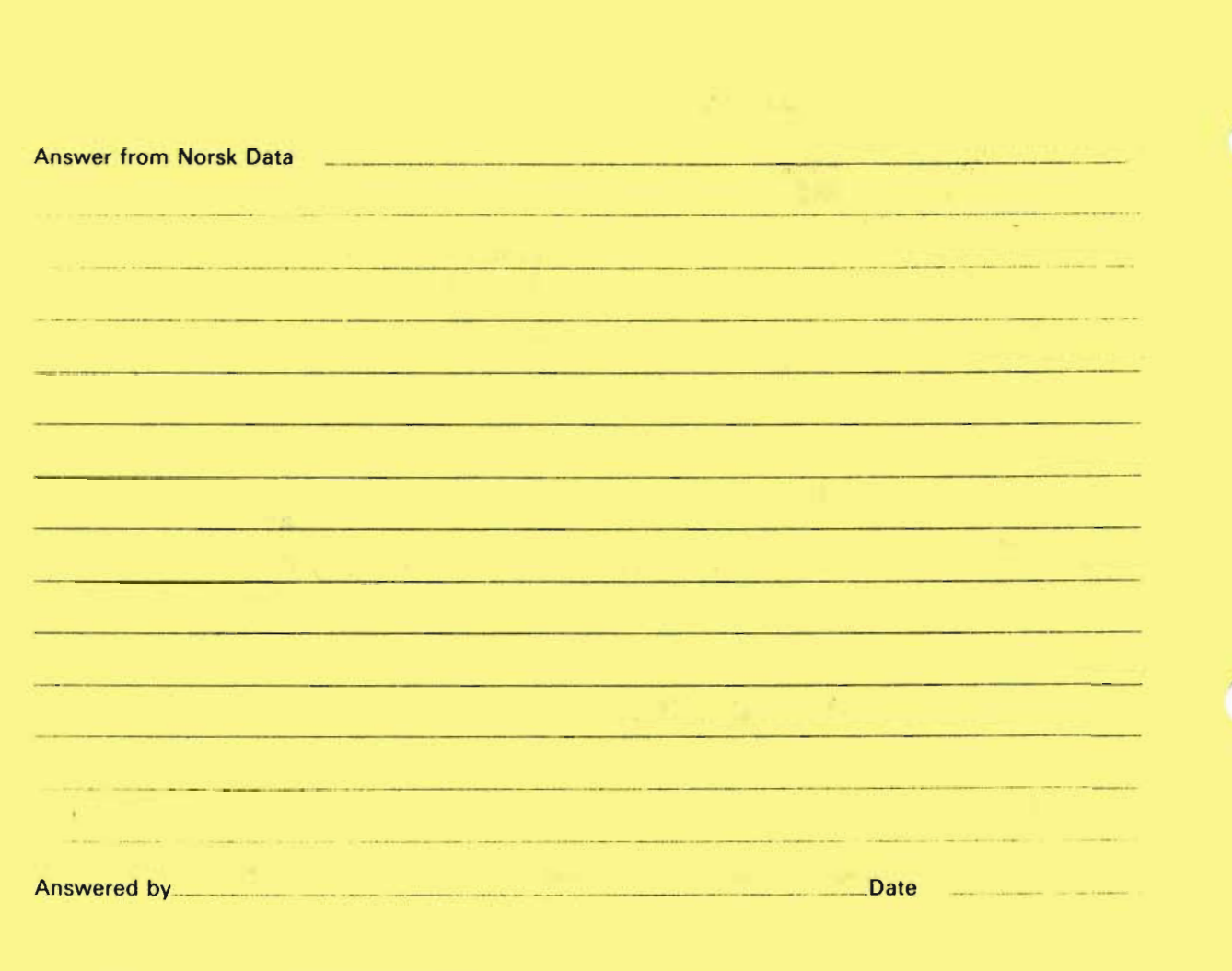

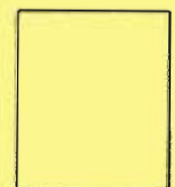

 $\overline{\phantom{1}}$ 

Norsk Data A.S Documentation Department P.O. Box 25, Bogerud 0621 Oslo 6, Norway

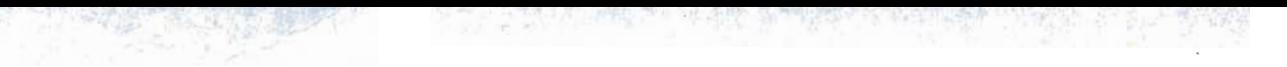

 $\mathcal{C}^{\mathcal{C}}$  and  $\mathcal{C}^{\mathcal{C}}$  .

 $\kappa$ 

Scanned by Jonny Oddene for Sintran Data © 2012

## Systems that put people first

NORSK DATA A.S OLAF HELSETS VEI 5 P.O. BOX 25 BOGERUD 0621 OSLO 6 NORWAY TEL.: 02 - 29 54 00 — TELEX: 18284 NDN

Scanned by Jonny Oddene for Sintran Data © 2012 Scanned by Jonny Qddane for Sintran Data © 2012